# **VPC Endpoint**

# **API Reference**

Issue 01

**Date** 2020-11-06

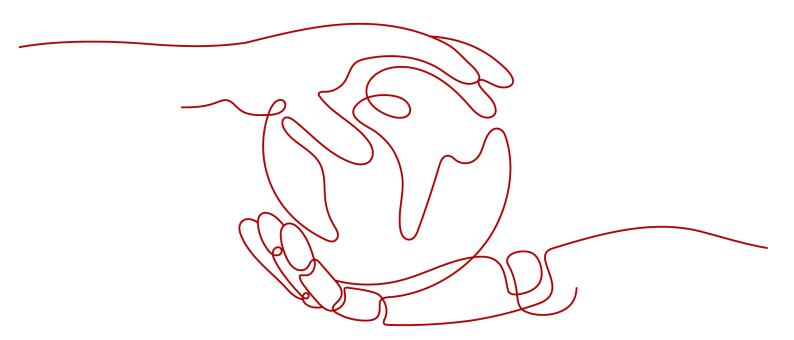

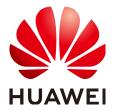

#### Copyright © Huawei Technologies Co., Ltd. 2022. All rights reserved.

No part of this document may be reproduced or transmitted in any form or by any means without prior written consent of Huawei Technologies Co., Ltd.

#### **Trademarks and Permissions**

HUAWEI and other Huawei trademarks are trademarks of Huawei Technologies Co., Ltd. All other trademarks and trade names mentioned in this document are the property of their respective holders.

#### **Notice**

The purchased products, services and features are stipulated by the contract made between Huawei and the customer. All or part of the products, services and features described in this document may not be within the purchase scope or the usage scope. Unless otherwise specified in the contract, all statements, information, and recommendations in this document are provided "AS IS" without warranties, guarantees or representations of any kind, either express or implied.

The information in this document is subject to change without notice. Every effort has been made in the preparation of this document to ensure accuracy of the contents, but all statements, information, and recommendations in this document do not constitute a warranty of any kind, express or implied.

# **Contents**

| 1 Before You Start                                                         | 1  |
|----------------------------------------------------------------------------|----|
| 1.1 Overview                                                               | 1  |
| 1.2 API Calling                                                            | 1  |
| 1.3 Endpoints                                                              | 1  |
| 1.4 Constraints                                                            | 1  |
| 1.5 Concepts                                                               | 2  |
| 2 API Overview                                                             | 4  |
| 3 Calling APIs                                                             | 5  |
| 3.1 Making an API Request                                                  | 5  |
| 3.2 Authentication                                                         | S  |
| 3.3 Response                                                               | 11 |
| 4 APIs                                                                     | 13 |
| 4.1 Version Management                                                     | 13 |
| 4.1.1 Querying Versions of VPCEP APIs                                      | 13 |
| 4.1.2 Querying the Version of a Specified VPCEP API                        | 15 |
| 4.2 APIs for Managing VPC Endpoint Services                                | 17 |
| 4.2.1 Creating a VPC Endpoint Service                                      | 17 |
| 4.2.2 Querying Details of a VPC Endpoint Service                           | 28 |
| 4.2.3 Modifying a VPC Endpoint Service                                     | 35 |
| 4.2.4 Deleting a VPC Endpoint Service                                      | 45 |
| 4.2.5 Querying VPC Endpoint Services                                       | 45 |
| 4.2.6 Querying Connections of a VPC Endpoint Service                       | 53 |
| 4.2.7 Accepting or Rejecting a VPC Endpoint                                |    |
| 4.2.8 Querying the Whitelist Records of a VPC Endpoint Service             | 60 |
| 4.2.9 Batch Adding or Deleting Whitelist Records of a VPC Endpoint Service | 63 |
| 4.3 APIs for Managing VPC Endpoints                                        |    |
| 4.3.1 Querying Public VPC Endpoint Services                                |    |
| 4.3.2 Querying Basic Information of a VPC Endpoint Service                 |    |
| 4.3.3 Creating a VPC Endpoint                                              |    |
| 4.3.4 Querying Details of a VPC Endpoint                                   |    |
| 4.3.5 Deleting a VPC Endpoint                                              |    |
| 4.3.6 Querying VPC Endpoints                                               | 86 |

| All Reference                                                | Contents |
|--------------------------------------------------------------|----------|
|                                                              |          |
| 4.4 Resource Quota                                           |          |
| 4.4.1 Querying the Quota                                     | 93       |
| 4.5 Tag Function                                             | 95       |
| 4.5.1 Querying Resources by Tag                              | 95       |
| 4.5.2 Batch Adding or Deleting Tags of a Specified Resource  |          |
| 4.5.3 Querying Tags of a Tenant's Resource                   | 106      |
| 4.5.4 Tag Character Set Specifications                       | 107      |
| 5 Application Examples                                       | 108      |
| 5.1 Configuring a VPC Endpoint for Communication Across VPCs | 108      |
| 6 Appendix                                                   |          |
| 6.1 Status Code                                              | 111      |
| 6.2 Error Codes                                              | 112      |
| 6.3 Obtaining a Project ID                                   | 126      |
| A Change History                                             | 128      |

# Before You Start

# 1.1 Overview

Welcome to *VPC Endpoint API Reference*. The VPC Endpoint (VPCEP) service provides secure and private channels to connect your VPCs to VPC endpoint services (cloud services on the current platform or your private services), providing flexible networking without having to use EIPs.

This document describes how to use application programming interfaces (APIs) to perform operations on VPCEP resources, such as creating, deleting, or modifying VPC endpoints and VPC endpoint services. For details about all supported operations, see API Overview.

If you plan to access VPCEP through an API, ensure that you are familiar with VPCEP concepts. For details, see "Service Overview" in *VPC Endpoint User Guide*.

# 1.2 API Calling

VPCEP supports Representational State Transfer (REST) APIs, allowing you to call APIs using HTTPS. For details about API calling, see Calling APIs.

# 1.3 Endpoints

An endpoint is the **request address** for calling an API. Endpoints vary depending on services and regions. For the endpoints for accessing the VPCEP service, see **Regions and Endpoints**.

# 1.4 Constraints

- The number of VPCEP resources that you can create is determined by your quota. To view or increase the quotas, see **Managing Quotas** in the *VPC Endpoint User Guide*.
- For detailed constraints, see the constraints described in specific APIs.

# 1.5 Concepts

#### Account

An account is created upon successful registration. The account has full access permissions for all of its cloud services and resources. It can be used to reset user passwords and grant user permissions. The account is a payment entity, which should not be used directly to perform routine management. For security purposes, create Identity and Access Management (IAM) users and grant them permissions for routine management.

#### User

An IAM user is created by an account in IAM to use cloud services. Each IAM user has its own identity credentials (password and access keys).

API authentication requires information such as the account name, username, and password.

#### Region

A region is a geographic area in which cloud resources are deployed. Availability zones (AZs) in the same region can communicate with each other over an intranet, while AZs in different regions are isolated from each other. Deploying cloud resources in different regions can better suit certain user requirements or comply with local laws or regulations.

#### AZ

An AZ comprises of one or more physical data centers equipped with independent ventilation, fire, water, and electricity facilities. Computing, network, storage, and other resources in an AZ are logically divided into multiple clusters. AZs within a region are interconnected using high-speed optical fibers to allow you to build cross-AZ high-availability systems.

#### Project

A project corresponds to a region. Default projects are defined to group and physically isolate resources (including computing, storage, and network resources) across regions. Users can be granted permissions in a default project to access all resources under their accounts in the region associated with the project. If you need more refined access control, create subprojects under a default project and create resources in subprojects. Then you can assign users the permissions required to access only the resources in the specific subprojects.

Project A\_1 Project A\_2 Project B\_1 Project B\_2

Region A Region B

Figure 1-1 Project isolation model

# **2** API Overview

The VPCEP service provides extended RESTful APIs.

VPCEP APIs allow you to use all VPCEP functions. VPCEP has two types of resources: VPC endpoints and VPC endpoint services.

Table 2-1 describes the APIs provided by VPCEP.

Table 2-1 API overview

| API                          | Description                                                                                                    |  |
|------------------------------|----------------------------------------------------------------------------------------------------|--|
| Version<br>management APIs   | APIs for querying version information of all VPCEP APIs or a specified API.                                                                                                    |  |
| VPC endpoint<br>service APIs | APIs for creating, deleting, modifying, or querying a VPC endpoint service, querying, adding, or deleting a whitelist record, and querying the VPC endpoint services, the whitelist records, and the endpoints connected to and those accepted or rejected to connect to a VPC endpoint service |  |
|                              | With these APIs, you can manage VPC endpoint services and set rules based on service conditions to provide services for VPC endpoints.                                                                                                    |  |
| VPC endpoint APIs            | APIs for creating, deleting, or querying a VPC endpoint and querying the list of VPC endpoints. With these APIs, you can manage VPC endpoints and use services provided by VPC endpoint services.                                                                                               |  |
| Resource quota API           | API for querying the quota of VPCEP resources                                                                                                    |  |
| Tag API                      | API for managing VPCEP tags, including querying resources by tag, adding and deleting a tag or tags, and querying resource tags.                                                                                                    |  |

# 3 Calling APIs

# 3.1 Making an API Request

This section describes the structure of a REST API request, and uses the IAM API for **obtaining a user token** as an example to demonstrate how to call an API. The obtained token can then be used to authenticate the calling of other APIs.

## **Request URI**

A request URI is in the following format:

#### {URI-scheme}://{Endpoint}/{resource-path}?{query-string}

Although a request URI is included in the request header, most programming languages or frameworks require the request URI to be transmitted separately.

Table 3-1 URI parameter description

| Parameter     | Description                                                                                                    |  |
|---------------|----------------------------------------------------------------------------------------------------|--|
| URI-scheme    | Protocol used to transmit requests. All APIs use HTTPS.                                                                                                    |  |
| Endpoint      | Domain name or IP address of the server bearing the REST service. The endpoint varies between services in different regions. It can be obtained from <b>Regions and Endpoints</b> .  For example, the endpoint of IAM in the <b>UAE-Abu Dhabi</b> region is <b>iam.ae-ad-1.myhuaweicloud.com</b> . |  |
| resource-path | Access path of an API for performing a specified operation. Obtain the path from the URI of an API. For example, the resource-path of the API used to obtain a user token is /v3/auth/tokens.                                                                                                    |  |

| Parameter    | Description                                                                                                    |
|--------------|----------------------------------------------------------------------------------------------------|
| query-string | Query parameter, which is optional. Ensure that a question mark (?) is included before each query parameter that is in the format of <i>Parameter name=Parameter value</i> . For example, ? limit=10 indicates that a maximum of 10 data records will be displayed. |

For example, to obtain an IAM token in the **UAE-Abu Dhabi** region, obtain the endpoint of IAM (iam.ae-ad-1.myhuaweicloud.com) for this region and the **resource-path** (/v3/auth/tokens) in the URI of the API used to **obtain a user token**. Then, construct the URI as follows:

https://iam.ae-ad-1.myhuaweicloud.com/v3/auth/tokens

Figure 3-1 Example URI

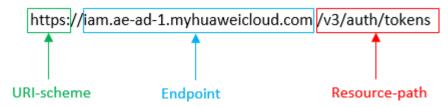

#### **Ⅲ** NOTE

To simplify the URI display in this document, each API is provided only with a **resource-path** and a request method. The **URI-scheme** of all APIs is **HTTPS**, and the endpoints of all APIs in the same region are identical.

## **Request Methods**

The HTTP protocol defines the following request methods that can be used to send a request to the server.

Table 3-2 HTTP methods

| Method | Description                                                                |  |
|--------|----------------------------------------------------------------------------|--|
| GET    | Requests the server to return specified resources.                         |  |
| PUT    | Requests the server to update specified resources.                         |  |
| POST   | Requests the server to add resources or perform special operations.        |  |
| DELETE | Requests the server to delete specified resources, for example, an object. |  |
| HEAD   | Same as GET except that the server must return only the response header.   |  |

| Method | Description                                                            |  |
|--------|------------------------------------------------------------------------|--|
| PATCH  | Requests the server to update partial content of a specified resource. |  |
|        | If the resource does not exist, a new resource will be created.        |  |

For example, in the case of the API used to **obtain a user token**, the request method is **POST**. The request is as follows:

POST https://iam.ae-ad-1.myhuaweicloud.com/v3/auth/tokens

## **Request Header**

You can also add additional header fields to a request, such as the fields required by a specified URI or HTTP method. For example, to request for the authentication information, add **Content-Type**, which specifies the request body type.

Common request header fields are as follows.

Table 3-3 Common request header fields

| Parameter          | Description                                                                                                    | Mandatory                                            | Example Value                                |
|--------------------|----------------------------------------------------------------------------------------------------|------------------------------------------------------|----------------------------------------------|
| Host               | Specifies the server domain name and port number of the resources being requested. The value can be obtained from the URL of the service API. The value is in the format of Hostname:Port number. If the port number is not specified, the default port is used. The default port number for https is 443. | No This field is mandatory for AK/SK authentication. | code.test.com<br>or<br>code.test.com:<br>443 |
| Content-Type       | Specifies the type (or format) of the message body. The default value application/json is recommended. Other values of this field will be provided for specific APIs if any.                                                                                                    | Yes                                                  | application/json                             |
| Content-<br>Length | Specifies the length of the request body. The unit is byte.                                                                                                    | No                                                   | 3495                                         |

| Parameter    | Description                                                                                                    | Mandatory                                            | Example Value                                                                        |
|--------------|----------------------------------------------------------------------------------------------------|------------------------------------------------------|--------------------------------------------------------------------------------------|
| X-Project-Id | Specifies the project ID. Obtain the project ID by following the instructions in Obtaining a Project ID.                                                                                                    | No                                                   | e9993fc787d94b<br>6c886cbaa340f9c<br>0f4                                             |
| X-Auth-Token | Specifies the user token. It is a response to the API for obtaining a user token (This is the only API that does not require authentication). After the request is processed, the value of X-Subject-Token in the response header is the token value. | No This field is mandatory for token authentication. | The following is part of an example token: MIIPAgYJKoZIhvc NAQcCoggg1B BIINPXsidG9rZ |

#### □ NOTE

In addition to supporting authentication using tokens, APIs support authentication using AK/SK, which uses SDKs to sign a request. During the signature, the **Authorization** (signature authentication) and **X-Sdk-Date** (time when a request is sent) headers are automatically added in the request.

For more details, see "Authentication Using AK/SK" in Authentication.

The API used to **obtain a user token** does not require authentication. Therefore, only the **Content-Type** field needs to be added to requests for calling the API. An example of such requests is as follows:

POST https://iam.ae-ad-1.myhuaweicloud.com/v3/auth/tokens Content-Type: application/json

## (Optional) Request Body

This part is optional. The body of a request is often sent in a structured format as specified in the **Content-Type** header field. The request body transfers content except the request header.

The request body varies between APIs. Some APIs do not require the request body, such as the APIs requested using the GET and DELETE methods.

#### ■ NOTE

The **scope** parameter specifies where a token takes effect. You can set **scope** to an account or a project under an account. In the following example, the token takes effect only for the resources in a specified project. For more information about this API, see **Obtaining a User Token**.

```
POST https://iam.ae-ad-1.myhuaweicloud.com/v3/auth/tokens
Content-Type: application/json
  "auth": {
     "identity": {
       "methods": [
          "password"
        'password": {
          "user": {
            "name": "username",
            "password": " ******
            "domain": {
               "name": "domainname"
         }
       }
    },
     'scope": {
       "project": {
         }
```

If all data required for the API request is available, you can send the request to call the API through **curl**, **Postman**, or coding. In the response to the API used to obtain a user token, **x-subject-token** is the desired user token. This token can then be used to authenticate the calling of other APIs.

# 3.2 Authentication

Requests for calling an API can be authenticated using either of the following methods:

- Token authentication: Requests are authenticated using tokens.
- AK/SK authentication: Requests are encrypted using AK/SK pairs. AK/SK authentication is recommended because it is more secure than token authentication.

#### **Token Authentication**

### □ NOTE

The validity period of a token is 24 hours. When using a token for authentication, cache it to prevent frequently calling the IAM API used to obtain a user token.

A token specifies temporary permissions in a computer system. During API authentication using a token, the token is added to requests to get permissions for calling the API. You can obtain a token by calling the **Obtaining User Token** API.

A cloud service can be deployed as either a project-level service or global service.

- For a project-level service, you need to obtain a project-level token. When you call the API, set **auth.scope** in the request body to **project**.
- For a global service, you need to obtain a global token. When you call the API, set **auth.scope** in the request body to **domain**.

IMS is a project-level service. When you call the API, set **auth.scope** in the request body to **project**.

```
"auth": {
   "identity": {
     "methods": [
        "password"
      "password": {
        "user": {
           "name": "username",
           "password": " *******"
           "domain": {
              "name": "domainname"
     }
   "scope": {
      "project": {
         "name": "xxxxxxxx"
  }
}
```

After a token is obtained, the **X-Auth-Token** header field must be added to requests to specify the token when calling other APIs. For example, if the token is **ABCDEFJ....**, **X-Auth-Token**: **ABCDEFJ....** can be added to a request as follows:

```
POST https://iam.ae-ad-1.myhuaweicloud.com/v3/auth/projects
Content-Type: application/json
X-Auth-Token: ABCDEFJ....
```

# **AK/SK Authentication**

#### □ NOTE

AK/SK authentication supports API requests with a body not larger than 12 MB. For API requests with a larger body, token authentication is recommended.

In AK/SK authentication, AK/SK is used to sign requests and the signature is then added to the requests for authentication.

- AK: access key ID, which is a unique identifier used in conjunction with a secret access key to sign requests cryptographically.
- SK: secret access key, which is used in conjunction with an AK to sign requests cryptographically. It identifies a request sender and prevents the request from being modified.

In AK/SK authentication, you can use an AK/SK to sign requests based on the signature algorithm or using the signing SDK. For details about how to sign requests and use the signing SDK, see **API Request Signing Guide**.

#### 

The signing SDK is only used for signing requests and is different from the SDKs provided by services.

# 3.3 Response

#### **Status Code**

After sending a request, you will receive a response, including a status code, response header, and response body.

A status code is a group of digits, ranging from 1xx to 5xx. It indicates the status of a request. For more information, see **Status Code**.

For example, if status code **201** is returned for calling the API used to **obtain a user token**, the request is successful.

## Response Header

Similar to a request, a response also has a header, for example, **Content-Type**.

**Figure 3-2** shows the response header fields for the API used to **obtain a user token**. The **x-subject-token** header field is the desired user token. This token can then be used to authenticate the calling of other APIs.

Figure 3-2 Header fields of the response to the request for obtaining a user token

```
content-type → application/json

date → Tue, 12 Feb 2019 06:52:13 GMT

server → Web Server

strict-transport-security → max-age=31536000; includeSubdomains;

transfer-encoding → chunked

via → proxy A

x-content-type-options → nosniff

x-download-options → nospen

x-frame-options → SAMEORIGIN

x-iam-trace-id → 218d45ab-d674-4995-af3a-2d0255ba41b5

X-subject-token

→ MINYXCY1KoZihvcNAQccolityTjCCGEoCAQExDTALBglghkgBZQMEAgEwghar8gkqhkiG9w08BwGgghac8IIWmHsidG9rZW4iOnsiZXhwaXIIc19hdcI6jjiwMTktMDIthTNUMC
fj3KJs67gkpNRbW2eZ5e5b78SZOkqjACgklqO1wi4JlGzrpd18LGXK5tbddfq4lqHCYb8P4NaY0NYejcAgzJVeFIYtLWT1GSO0zxkZmlQHQj82H8qHdgIZO9fuEbL5dMhdavj+33wEl
x+MCXEB187o-k9-
i+CMZ5EB7bUGSd3Uj6eRASXI1jipPEGA270g1Fruool.6jgglFkNPQuFSOU8+uSsttVwRtNfsC+qTp22Rkd5MCqFGQ8LcuUxC3a+9CMBnOintWV7oeRUVhVpxk8pxiX1wTEboX-
RzT6MUbpvGw-oPNFYxJECKnoH3HRozvOvN—n5d6Nbxg==
```

# (Optional) Response Body

The body of a response is often returned in structured format as specified in the **Content-Type** header field. The response body transfers content except the response header.

The following is part of the response body for the API used to **obtain a user token**.

If an error occurs during API calling, an error code and a message will be displayed. The following shows an error response body.

```
{
    "error_msg": "The format of message is error",
    "error_code": "AS.0001"
}
```

In the response body, **error\_code** is an error code, and **error\_msg** provides information about the error.

 $oldsymbol{4}_{\mathsf{APIs}}$ 

# 4.1 Version Management

# 4.1.1 Querying Versions of VPCEP APIs

# **Function**

This API is used to query versions of VPCEP APIs.

**URI** 

GET /

# Request

Example request GET https://{endpoint}/

## Response

Parameters

Table 4-1 Response parameters

| Parameter | Туре             | Description                                                           |
|-----------|------------------|-----------------------------------------------------------------------|
| versions  | Array of objects | Lists the versions of VPCEP APIs. For details, see <b>Table 4-2</b> . |

Table 4-2 VersionModel parameters

| Parameter   | Туре             | Description                                                                                                    |
|-------------|------------------|----------------------------------------------------------------------------------------------------|
| status      | String           | <ul> <li>CURRENT: indicates a major version.</li> <li>SUPPORT: indicates an earlier version which is still supported.</li> <li>DEPRECATED: indicates a deprecated version that may be deleted later.</li> </ul> |
| id          | String           | Specifies the version ID.                                                                                                    |
| updated     | String           | Specifies the time when the API version was released. The UTC time format is used: YYYY-MM-DDTHH:MM:SSZ.                                                                                                    |
| version     | String           | Specifies the supported version.                                                                                                    |
| min_version | String           | Specifies the microversion number. If the APIs do not support microversions, the value is left blank.                                                                                                    |
| links       | Array of objects | Specifies the API URL. For details, see Table 4-3.                                                                                                    |

Table 4-3 VersionLink parameters

| Parameter | Туре   | Description                                                                               |
|-----------|--------|-------------------------------------------------------------------------------------------|
| href      | String | Specifies the reference address of the current API version.                               |
| type      | String | Specifies the MIME type of the entity sending the request. The value is application/json. |
| rel       | String | Specifies the relationship between the current API version and the referenced address.    |

## Example response

### **Status Code**

For details about status codes, see **Status Code**.

# 4.1.2 Querying the Version of a Specified VPCEP API

# **Function**

This API is used to query the version of a specified VPCEP API.

URI

GET /{version}

## Request

Parameters

Table 4-4 Request parameters

| Parameter | Mandator<br>y | Туре   | Description                                                                    |
|-----------|---------------|--------|--------------------------------------------------------------------------------|
| version   | No            | String | Specifies the version to be queried. The value starts with v, for example, v1. |
|           |               |        | If this parameter is<br>left blank, versions<br>of all APIs are<br>queried.    |

Example request GET https://{endpoint}/v1

# Response

Parameters

**Table 4-5** Response parameters

| Parameter | Туре   | Description                                                           |
|-----------|--------|-----------------------------------------------------------------------|
| version   | Object | Lists the versions of VPCEP APIs. For details, see <b>Table 4-6</b> . |

Table 4-6 VersionModel parameters

| Parameter   | Туре             | Description                                                                                           |
|-------------|------------------|----------------------------------------------------------------------------------------------------|
| status      | String           | Specifies the version status.  • CURRENT: indicates a major version.                                  |
|             |                  | SUPPORT: indicates an earlier version which is still supported.                                       |
|             |                  | DEPRECATED: indicates a<br>deprecated version that may be<br>deleted later.                           |
| id          | String           | Specifies the version ID.                                                                             |
| updated     | String           | Specifies the time when the API version was released.                                                 |
|             |                  | The UTC time format is used: YYYY-<br>MM-DDTHH:MM:SSZ.                                                |
| version     | String           | Specifies the supported version.                                                                      |
| min_version | String           | Specifies the microversion number. If the APIs do not support microversions, the value is left blank. |
| links       | Array of objects | Specifies the API URL. For details, see Table 4-7.                                                    |

Table 4-7 VersionLink parameters

| Parameter | Туре   | Description                                                                               |
|-----------|--------|-------------------------------------------------------------------------------------------|
| href      | String | Specifies the reference address of the current API version.                               |
| type      | String | Specifies the MIME type of the entity sending the request. The value is application/json. |
| rel       | String | Specifies the relationship between the current API version and the referenced address.    |

## • Example response

#### **Status Code**

For details about status codes, see **Status Code**.

# 4.2 APIs for Managing VPC Endpoint Services

# 4.2.1 Creating a VPC Endpoint Service

### **Function**

This API is used to create a VPC endpoint service. Other users can create a VPC endpoint to connect to the endpoint service.

#### □ NOTE

This API is an asynchronous interface. If it is successfully invoked, status code **200** is returned, indicating that the request has been successfully delivered. It takes 1 to 2 minutes to create a VPC endpoint service. You can view the creation result by performing operations in **Querying Details of a VPC Endpoint Service**.

#### **URI**

POST /v1/{project\_id}/vpc-endpoint-services

**Table 4-8** describes the required parameters.

Table 4-8 Parameter description

| Parameter  | Mandatory | Description                                                                                                   |
|------------|-----------|----------------------------------------------------------------------------------------------------|
| project_id | Yes       | Specifies the project ID. For details about how to obtain the project ID, see <b>Obtaining a Project ID</b> . |

## Request

Parameter description

**Table 4-9** Request parameters

| Parameter   | Mandatory | Туре   | Description                                                                                                    |
|-------------|-----------|--------|----------------------------------------------------------------------------------------------------|
| port_id     | Yes       | String | Specifies the ID for identifying the backend resource of the VPC endpoint service. The ID is in the form of the UUID.                                                                                                    |
|             |           |        | The values are as follows:                                                                                                    |
|             |           |        | If the backend resource is a load balancer, the value is the ID of the port bound to the private IP address of the load balancer. For details, see response field vip_port_id in section "Querying Details of a Load Balancer" in the Elastic Load Balancing API Reference. |
|             |           |        | If the backend resource is an ECS, the value is the NIC ID of the ECS where the VPC endpoint service is deployed. For details, see section "Querying NICs of an ECS" in the Elastic Cloud Server API Reference.                                                             |
|             |           |        | If the backend resource is a virtual IP address, the value is the NIC ID of the physical server where virtual resources are created. (This value will not be returned because virtual IP addresses cannot be used. The LB type is recommended.)                             |
|             |           |        | NOTE                                                                                                    |
|             |           |        | To create a VPC endpoint service,<br>the CIDR block of the VPC where the<br>VPC endpoint service is deployed<br>cannot overlap with 198.19.128.0/17.                                                                                                    |
|             |           |        | The destination address of the custom route in the VPC route table cannot overlap with 198.19.128.0/17.                                                                                                    |
| vip_port_id | No        | String | Specifies the ID of the virtual NIC to which the virtual IP address is bound.                                                                                                    |

| Parameter            | Mandatory | Туре        | Description                                                                                                    |
|----------------------|-----------|-------------|----------------------------------------------------------------------------------------------------|
| service_na<br>me     | No        | String      | Specifies the name of the VPC endpoint service. The name can contain a maximum of 16 characters, including letters, digits, underscores (_), and hyphens (-).  • If you do not specify this parameter, the VPC endpoint service name is in the format: regionName.serviceId.  • If you specify this parameter, the VPC endpoint service name is in the format: regionName.service name is in the format: regionName.serviceName.serviceId. |
| vpc_id               | Yes       | String      | Specifies the ID of the VPC to which the backend resource of the VPC endpoint service belongs.  For details, see response field <b>id</b> in section "Querying VPC Details" in the <i>Virtual Private Cloud API Reference</i> .                                                                                                    |
| approval_e<br>nabled | No        | Boolea<br>n | <ul> <li>Specifies whether connection approval is required.</li> <li>false: Connection approval is not required. The created VPC endpoint is in the Accepted state.</li> <li>true: Connection approval is required. The created VPC endpoint is in the Pending acceptance state until the owner of the associated VPC endpoint service approves the connection.</li> <li>The default value is true.</li> </ul>                             |

| Parameter        | Mandatory | Туре   | Description                                                                                                    |
|------------------|-----------|--------|----------------------------------------------------------------------------------------------------|
| service_typ<br>e | No        | String | Specifies the type of the VPC endpoint service. Only your private services can be configured into interface VPC endpoint services.  There are two types of VPC endpoint services: interface and gateway.                                                                                                    |
|                  |           |        | Gateway: VPC endpoint services of this type are configured by operations people. You can use them directly without the need to create one by yourselves.                                                                                                    |
|                  |           |        | <ul> <li>Interface: VPC endpoint services<br/>of this type include cloud services<br/>configured by operations people<br/>and private services created by<br/>yourselves. You cannot configure<br/>these cloud services, but can use<br/>them.</li> </ul>                                                                                           |
|                  |           |        | You can view those VPC endpoint services that are configured by operations people and are visible and accessible to all users. For detailed steps, see Querying Public VPC Endpoint Services. Perform the operations in Creating a VPC Endpoint to create VPC endpoints for accessing VPC endpoint services of the gateway type and interface type. |

| Parameter   | Mandatory | Туре             | Description                                                                                                    |
|-------------|-----------|------------------|----------------------------------------------------------------------------------------------------|
| server_type | Yes       | String           | <ul> <li>VM: Select this value if the backend resource is an ECS.</li> <li>Backend resources of this type serve as servers.</li> </ul>                                                                                                    |
|             |           |                  | <ul> <li>VIP: Select this value if the backend resource is a virtual IP address that functions as a physical server hosting virtual resources. (This value will not be returned because virtual IP addresses cannot be used. The LB type is recommended.)</li> <li>LB: Select this value if the backend resource is a load balancer. Backend resources of this type suit services that receive high access traffic and demand high reliability and disaster recovery (DR) performance.</li> </ul> |
| ports       | Yes       | Array of objects | Lists the port mappings opened to the VPC endpoint service. For details, see Table 4-10.  Duplicate port mappings are not allowed in the same VPC endpoint service. If multiple VPC endpoint services share the same port_id value, service ports and terminal ports of all these endpoint services cannot be duplicated when the protocol is the same. A maximum of 200 port mappings can be created at a time.                                                                                  |

| Parameter           | Mandatory | Туре               | Description                                                                                                    |
|---------------------|-----------|--------------------|----------------------------------------------------------------------------------------------------|
| Parameter tcp_proxy | No        | <b>Type</b> String | Specifies whether the client IP address and port number or marker_id information is transmitted to the server. The following methods are supported:  • TCP TOA: The client information is inserted into field tcp option and transmitted to the server.  NOTE  TCP TOA is supported only when the backend resource is OBS.  • Proxy Protocol: The client information is inserted into field tcp payload and transmitted to the server.  This parameter is available only when the server can parse fields tcp option and tcp payload.  The values are as follows:  • close: The TOA and Proxy Protocol methods are neither used.  • toa_open: The TOA method is used. |
|                     |           |                    | • <b>proxy_open</b> : The Proxy Protocol method is used.                                                                                                    |
|                     |           |                    | open: The TOA and Proxy Protocol methods are both used.                                                                                                    |
|                     |           |                    | proxy_vni: The TOA Protocol<br>method is not used. Proxy and<br>virtual network ID are used.  The default value is close.                                                                                                    |
| tags                | No        | Array of           | Lists the resource tags. For details,                                                                                                    |
|                     |           | objects            | see Table 4-11.  A maximum of 10 tags can be added to each VPC endpoint service.                                                                                                    |

**Table 4-10** Port mapping parameters

| Paramet<br>er   | Mandator<br>y | Туре    | Description                                                                                                    |
|-----------------|---------------|---------|----------------------------------------------------------------------------------------------------|
| client_po<br>rt | No            | Integer | Specifies the port for accessing the VPC endpoint.                                                                      |
|                 |               |         | This port is provided by the VPC endpoint, allowing you to access the VPC endpoint service. Supported range: 1 to 65535 |
| server_po<br>rt | No            | Integer | Specifies the port for accessing the VPC endpoint service.                                                              |
|                 |               |         | This port is provided by the backend service to provide services. Supported range: 1 to 65535                           |
| protocol        | No            | String  | Specifies the protocol used in port mappings. The protocol can be <b>TCP</b> .                                          |

Table 4-11 ResourceTags parameters

| Paramet<br>er | Mandato<br>ry | Туре   | Description                                                                                                    |
|---------------|---------------|--------|----------------------------------------------------------------------------------------------------|
| key           | No            | String | Specifies the tag key. A tag key contains a maximum of 36 Unicode characters. This parameter cannot be left blank. It cannot contain characters =*<> / nor start or end with a space. |
| value         | No            | String | Specifies the tag value. A tag value contains a maximum of 43 Unicode characters and can be left blank. It cannot contain characters =*<> / nor start or end with a space.            |

### • Example request

```
POST https://{endpoint}/v1/{project_id}/vpc-endpoint-services
```

```
{
  "port_id":"4189d3c2-8882-4871-a3c2-d380272eed88",
  "vpc_id":"4189d3c2-8882-4871-a3c2-d380272eed80",
  "approval_enabled":false,
  "service_type":"interface",
  "server_type":"VM",
  "ports":
  [
   {
     "client_port":8080,
     "server_port":90,
     "protocol":"TCP"
  },
  {
     "client_port":8081,
   }
}
```

```
"server_port":80,
    "protocol":"TCP"
}
]
```

# Response

• Parameter description

**Table 4-12** Response parameters

| Parameter    | Туре   | Description                                                                                                    |
|--------------|--------|----------------------------------------------------------------------------------------------------|
| id           | String | Specifies the unique ID of the VPC endpoint service.                                                                                                    |
| port_id      | String | Specifies the ID for identifying the backend resource of the VPC endpoint service. The ID is in the form of the UUID. The values are as follows:  • If the backend resource is a load                                                           |
|              |        | balancer, the value is the ID of the port bound to the private IP address of the load balancer.                                                                                                    |
|              |        | If the backend resource is an ECS, the value is the NIC ID of the ECS where the VPC endpoint service is deployed.                                                                                                    |
|              |        | If the backend resource is a virtual IP address, the value is the NIC ID of the physical server where virtual resources are created. (This value will not be returned because virtual IP addresses cannot be used. The LB type is recommended.) |
| vip_port_id  | String | Specifies the ID of the virtual NIC to which the virtual IP address is bound.                                                                                                    |
|              |        | This parameter is returned only when the backend resource of the VPC endpoint service is a virtual IP address. If the virtual IP address cannot be used for VPCEP, this parameter is not returned.                                              |
| service_name | String | Specifies the name of the VPC endpoint service.                                                                                                    |

| Parameter            | Туре    | Description                                                                                                    |
|----------------------|---------|----------------------------------------------------------------------------------------------------|
| service_type         | String  | Specifies the type of the VPC endpoint service.                                                                                                    |
|                      |         | There are two types of VPC endpoint services: interface and gateway.                                                                                                    |
|                      |         | Gateway: VPC endpoint services of this type are configured by operations people. You can use them directly without the need to create one by yourselves.                                                                                              |
|                      |         | <ul> <li>Interface: VPC endpoint services of this<br/>type include cloud services configured<br/>by operations people and private<br/>services created by yourselves. You<br/>cannot configure these cloud services,<br/>but can use them.</li> </ul> |
|                      |         | You can perform the operations in Creating a VPC Endpoint to create VPC endpoints for accessing VPC endpoints of the gateway and interface types.                                                                                                    |
| server_type          | String  | Specifies the resource type.                                                                                                    |
|                      |         | VM: indicates the ECS.                                                                                                    |
|                      |         | VIP: indicates the virtual IP address.     (This value will not be returned because virtual IP addresses cannot be used. The LB type is recommended.)                                                                                                 |
|                      |         | LB: shared load balancer                                                                                                    |
| vpc_id               | String  | Specifies the ID of the VPC to which the backend resource of the VPC endpoint service belongs.                                                                                                    |
| approval_ena<br>bled | Boolean | Specifies whether connection approval is required.                                                                                                    |
|                      |         | • false: Connection approval is not required. The created VPC endpoint is in the Accepted state.                                                                                                    |
|                      |         | true: Connection approval is required.     The created VPC endpoint is in the     Pending acceptance state until the     owner of the associated VPC endpoint     service approves the connection.                                                    |

| Parameter  | Туре             | Description                                                                                                    |
|------------|------------------|----------------------------------------------------------------------------------------------------|
| status     | String           | Specifies the status of the VPC endpoint service.                                                                                                    |
|            |                  | creating: The VPC endpoint service is being created.                                                                                                    |
|            |                  | available: The VPC endpoint service is connectable.                                                                                                    |
|            |                  | failed: The VPC endpoint service failed to be created.                                                                                                    |
| created_at | String           | Specifies the creation time of the VPC endpoint service.                                                                                                    |
|            |                  | The UTC time format is used: YYYY-MM-DDTHH:MM:SSZ.                                                                                                    |
| updated_at | String           | Specifies the update time of the VPC endpoint service.                                                                                                    |
|            |                  | The UTC time format is used: YYYY-MM-DDTHH:MM:SSZ.                                                                                                    |
| project_id | String           | Specifies the project ID. For details about how to obtain the project ID, see  Obtaining a Project ID.                                                                                                    |
| ports      | Array of objects | Lists the port mappings opened to the VPC endpoint service. For details, see Table 4-13.                                                                                                    |
|            |                  | Duplicate port mappings are not allowed in the same VPC endpoint service. If multiple VPC endpoint services share the same <b>port_id</b> value, service ports and terminal ports of all these endpoint services cannot be duplicated when the protocol is the same. |

| Parameter | Туре             | Description                                                                                                    |
|-----------|------------------|----------------------------------------------------------------------------------------------------|
| tcp_proxy | String           | Specifies whether the client IP address and port number or <b>marker_id</b> information is transmitted to the server. The following methods are supported: |
|           |                  | TCP TOA: The client information is inserted into field <b>tcp option</b> and transmitted to the server.                                                    |
|           |                  | NOTE  TCP TOA is supported only when the backend resource is OBS.                                                                                          |
|           |                  | Proxy Protocol: The client information is inserted into field <b>tcp payload</b> and transmitted to the server.                                            |
|           |                  | This parameter is available only when the server can parse fields <b>tcp option</b> and <b>tcp payload</b> .                                               |
|           |                  | The values are as follows:                                                                                                    |
|           |                  | close: The TOA and Proxy Protocol methods are neither used.                                                                                                |
|           |                  | • toa_open: The TOA method is used.                                                                                                    |
|           |                  | proxy_open: The Proxy Protocol method is used.                                                                                                    |
|           |                  | open: The TOA and Proxy Protocol<br>methods are both used.                                                                                                 |
|           |                  | proxy_vni: The TOA Protocol method is<br>not used. Proxy and virtual network ID<br>are used.                                                               |
|           |                  | The default value is <b>close</b> .                                                                                                    |
| tags      | Array of objects | Lists the resource tags. For details, see Table 4-14.                                                                                                    |

**Table 4-13** Port mapping parameters

| Parameter   | Туре    | Description                                                                                                    |
|-------------|---------|----------------------------------------------------------------------------------------------------|
| client_port | Integer | Specifies the port for accessing the VPC endpoint.                                                                      |
|             |         | This port is provided by the VPC endpoint, allowing you to access the VPC endpoint service. Supported range: 1 to 65535 |
| server_port | Integer | Specifies the port for accessing the VPC endpoint service.                                                              |
|             |         | This port is provided by the backend service to provide services. Supported range: <b>1</b> to <b>65535</b>             |

| Parameter | Туре   | Description                                                                    |
|-----------|--------|--------------------------------------------------------------------------------|
| protocol  | String | Specifies the protocol used in port mappings. The protocol can be <b>TCP</b> . |

Table 4-14 ResourceTags parameters

| Parameter | Туре   | Description                                                                                                    |
|-----------|--------|----------------------------------------------------------------------------------------------------|
| key       | String | Specifies the tag key. A tag key contains a maximum of 36 Unicode characters. This parameter cannot be left blank. It cannot contain characters =*<> / nor start or end with a space. |
| value     | String | Specifies the tag value. A tag value contains a maximum of 43 Unicode characters and can be left blank. It cannot contain characters =*<> / nor start or end with a space.            |

#### • Example response

```
"id":"4189d3c2-8882-4871-a3c2-d380272eed83",
"port_id":"4189d3c2-8882-4871-a3c2-d380272eed88",
"vpc_id":"4189d3c2-8882-4871-a3c2-d380272eed80",
"status":"available",
"approval_enabled":false,
"service name":"test123",
"service_type":"interface",
"server_type":"VM",
"project_id":"6e9dfd51d1124e8d8498dce894923a0d",
"created_at":"2018-01-30T07:42:01Z",
"ports":
      [
          "client_port":8080,
           "server_port":90,
          "protocol":"TCP"
          "client_port":8081,
          "server_port":80,
           "protocol":"TCP"
```

### **Status Code**

For details about status codes, see **Status Code**.

# 4.2.2 Querying Details of a VPC Endpoint Service

### **Function**

This API is used to query details of a VPC endpoint service.

### **URI**

GET /v1/{project\_id}/vpc-endpoint-services/{vpc\_endpoint\_service\_id}

**Table 4-15** describes the required parameters.

Table 4-15 Parameter description

| Parameter               | Mandatory | Description                                                                                           |
|-------------------------|-----------|----------------------------------------------------------------------------------------------------|
| project_id              | Yes       | Specifies the project ID. For details about how to obtain the project ID, see Obtaining a Project ID. |
| vpc_endpoint_service_id | Yes       | Specifies the ID of the VPC endpoint service.                                                         |

## Request

- Parameter description
  - None
- Example request

This request is to query details of the VPC endpoint service whose ID is 4189d3c2-8882-4871-a3c2-d380272eed88.

GET https://{endpoint}/v1/{project\_id}/vpc-endpoint-services/4189d3c2-8882-4871-a3c2-d380272eed88

# Response

• Parameter description

Table 4-16 Response parameters

| Parameter | Туре   | Description                                          |
|-----------|--------|------------------------------------------------------|
| id        | String | Specifies the unique ID of the VPC endpoint service. |

| Parameter    | Туре   | Description                                                                                                    |
|--------------|--------|----------------------------------------------------------------------------------------------------|
| port_id      | String | Specifies the ID for identifying the backend resource of the VPC endpoint service. The ID is in the form of the UUID. The values are as follows:                                                                                                |
|              |        | If the backend resource is a load<br>balancer, the value is the ID of the<br>port bound to the private IP address<br>of the load balancer.                                                                                                    |
|              |        | If the backend resource is an ECS,<br>the value is the NIC ID of the ECS<br>where the VPC endpoint service is<br>deployed.                                                                                                    |
|              |        | If the backend resource is a virtual IP address, the value is the NIC ID of the physical server where virtual resources are created. (This value will not be returned because virtual IP addresses cannot be used. The LB type is recommended.) |
| vip_port_id  | String | Specifies the ID of the virtual NIC to which the virtual IP address is bound.                                                                                                    |
|              |        | This parameter is returned only when the backend resource of the VPC endpoint service is a virtual IP address. If the virtual IP address cannot be used for VPCEP, this parameter is not returned.                                              |
| service_name | String | Specifies the name of the VPC endpoint service.                                                                                                    |
| server_type  | String | Specifies the resource type.                                                                                                    |
|              |        | <ul> <li>VM: indicates the ECS.</li> <li>VIP: indicates the virtual IP address.<br/>(This value will not be returned because virtual IP addresses cannot be used. The LB type is recommended.)</li> <li>LB: shared load balancer</li> </ul>     |
| vpc_id       | String | Specifies the ID of the VPC to which the backend resource of the VPC endpoint service belongs.                                                                                                    |

| Parameter            | Туре    | Description                                                                                                    |
|----------------------|---------|----------------------------------------------------------------------------------------------------|
| approval_enable<br>d | Boolean | Specifies whether connection approval is required.                                                                                                    |
|                      |         | <ul> <li>false: Connection approval is not<br/>required. The created VPC endpoint<br/>is in the Accepted state.</li> </ul>                                                                                    |
|                      |         | true: Connection approval is required. The created VPC endpoint is in the Pending acceptance state until the owner of the associated VPC endpoint service approves the connection.                            |
| status               | String  | Specifies the status of the VPC endpoint service.                                                                                                    |
|                      |         | creating: The VPC endpoint service is being created.                                                                                                    |
|                      |         | available: The VPC endpoint service is connectable.                                                                                                    |
|                      |         | failed: The VPC endpoint service failed to be created.                                                                                                    |
|                      |         | deleting: The VPC endpoint service is being deleted.                                                                                                    |
| service_type         | String  | Specifies the type of the VPC endpoint service.                                                                                                    |
|                      |         | There are two types of VPC endpoint services: interface and gateway.                                                                                                    |
|                      |         | Gateway: VPC endpoint services of<br>this type are configured by<br>operations people. You can use them<br>directly without the need to create<br>one by yourselves.                                          |
|                      |         | Interface: VPC endpoint services of this type include cloud services configured by operations people and private services created by yourselves. You cannot configure these cloud services, but can use them. |
|                      |         | You can perform the operations in Creating a VPC Endpoint to create VPC endpoints for accessing VPC endpoints of the gateway and interface types.                                                             |

| Parameter  | Туре             | Description                                                                                                    |
|------------|------------------|----------------------------------------------------------------------------------------------------|
| created_at | String           | Specifies the creation time of the VPC endpoint service.  The UTC time format is used: YYYY-MM-DDTHH:MM:SSZ.                                                                                                    |
| updated_at | String           | Specifies the update time of the VPC endpoint service. The UTC time format is used: YYYY-MM-DDTHH:MM:SSZ.                                                                                                    |
| project_id | String           | Specifies the project ID. For details about how to obtain the project ID, see Obtaining a Project ID.                                                                                                    |
| cidr_type  | String           | Specifies the network segment type. The type can be <b>public</b> or <b>internal</b> .  • <b>public</b> : indicates the public subnet CIDR block.  • <b>internal</b> : indicates the private                                                                         |
|            |                  | subnet CIDR block.  The default value is <b>internal</b> . <b>NOTE</b> Only gateway VPC endpoints support parameter <b>cidr_type</b> .                                                                                                    |
| ports      | Array of objects | Lists the port mappings opened to the VPC endpoint service. For details, see Table 4-17.                                                                                                    |
|            |                  | Duplicate port mappings are not allowed in the same VPC endpoint service. If multiple VPC endpoint services share the same <b>port_id</b> value, service ports and terminal ports of all these endpoint services cannot be duplicated when the protocol is the same. |

| Parameter | Туре                | Description                                                                                                    |
|-----------|---------------------|----------------------------------------------------------------------------------------------------|
| tcp_proxy | String              | Specifies whether the client IP address and port number or <b>marker_id</b> information is transmitted to the server. The following methods are supported: |
|           |                     | TCP TOA: The client information is inserted into field <b>tcp option</b> and transmitted to the server.                                                    |
|           |                     | NOTE  TCP TOA is supported only when the backend resource is OBS.                                                                                          |
|           |                     | <ul> <li>Proxy Protocol: The client<br/>information is inserted into field tcp<br/>payload and transmitted to the<br/>server.</li> </ul>                   |
|           |                     | This parameter is available only when the server can parse fields <b>tcp option</b> and <b>tcp payload</b> .                                               |
|           |                     | The values are as follows:                                                                                                    |
|           |                     | close: The TOA and Proxy Protocol<br>methods are neither used.                                                                                             |
|           |                     | • toa_open: The TOA method is used.                                                                                                    |
|           |                     | proxy_open: The Proxy Protocol method is used.                                                                                                    |
|           |                     | open: The TOA and Proxy Protocol<br>methods are both used.                                                                                                 |
|           |                     | proxy_vni: The TOA Protocol method<br>is not used. Proxy and virtual<br>network ID are used.                                                               |
|           |                     | The default value is <b>close</b> .                                                                                                    |
| tags      | Array of objects    | Lists the resource tags. For details, see Table 4-18.                                                                                                    |
| error     | Array of<br>objects | Specifies the error message.  This field is returned when the status of the VPC endpoint service changes to failed. For details, see Table 4-19.           |

**Table 4-17** Port mapping parameters

| Parameter   | Туре    | Description                                                                                                    |  |
|-------------|---------|----------------------------------------------------------------------------------------------------|--|
| client_port | Integer | Specifies the port for accessing the VPC endpoint.                                                                      |  |
|             |         | This port is provided by the VPC endpoint, allowing you to access the VPC endpoint service. Supported range: 1 to 65535 |  |
| server_port | Integer | Specifies the port for accessing the VPC endpoint service.                                                              |  |
|             |         | This port is provided by the backend service to provide services. Supported range: <b>1</b> to <b>65535</b>             |  |
| protocol    | String  | Specifies the protocol used in port mappings. The protocol can be <b>TCP</b> .                                          |  |

Table 4-18 ResourceTags parameters

| Parameter | Туре   | Description                                                                                                    |  |
|-----------|--------|----------------------------------------------------------------------------------------------------|--|
| key       | String | Specifies the tag key. A tag key contains a maximum of 36 Unicode characters. This parameter cannot be left blank. It cannot contain characters =*<> / nor start or end with a space. |  |
| value     | String | Specifies the tag value. A tag value contains a maximum of 43 Unicode characters and can be left blank. It cannot contain characters =*<> / nor start or end with a space.            |  |

**Table 4-19** Error parameters

| Parameter         | Туре   | Description                  |
|-------------------|--------|------------------------------|
| error_code        | String | Specifies the error code.    |
| error_messa<br>ge | String | Specifies the error message. |

### • Example response

```
{
    "id":"4189d3c2-8882-4871-a3c2-d380272eed83",
    "port_id":"4189d3c2-8882-4871-a3c2-d380272eed88",
    "vpc_id":"4189d3c2-8882-4871-a3c2-d380272eed80",
    "status":"available",
    "approval_enabled":false,
    "service_name":"test123",
    "service_type":"interface",
    "server_type":"VM",
    "project_id":"6e9dfd51d1124e8d8498dce894923a0d",
```

### **Status Code**

For details about status codes, see **Status Code**.

## 4.2.3 Modifying a VPC Endpoint Service

### **Function**

This API is used to modify a VPC endpoint service.

#### URI

PUT /v1/{project\_id}/vpc-endpoint-services/{vpc\_endpoint\_service\_id}

**Table 4-20** describes the required parameters.

Table 4-20 Parameter description

| Parameter               | Mandatory | Description                                                                                           |
|-------------------------|-----------|----------------------------------------------------------------------------------------------------|
| project_id              | Yes       | Specifies the project ID. For details about how to obtain the project ID, see Obtaining a Project ID. |
| vpc_endpoint_service_id | Yes       | Specifies the ID of the VPC endpoint service.                                                         |

### Request

**Table 4-21** Request parameters

| Parameter            | Mandatory | Туре                   | Description                                                                                                    |
|----------------------|-----------|------------------------|----------------------------------------------------------------------------------------------------|
| approval_e<br>nabled | No        | Boolea<br>n            | Specifies whether connection approval is required.                                                                                                    |
|                      |           |                        | false: Connection approval is not<br>required. The created VPC<br>endpoint is in the Accepted state.                                                                                                    |
|                      |           |                        | true: Connection approval is<br>required. The created VPC<br>endpoint is unavailable until the<br>owner of the associated VPC<br>endpoint service approves the<br>connection.                                                                                                    |
|                      |           |                        | The default value is <b>true</b> .                                                                                                    |
| service_na<br>me     | No        | String                 | Specifies the name of the VPC endpoint service. The name can contain a maximum of 16 characters, including letters, digits, underscores (_), and hyphens (-).                                                                                                    |
| ports                | No        | Array<br>of<br>objects | Lists the port mappings opened to the VPC endpoint service. For details, see <b>Table 4-22</b> .                                                                                                    |
|                      |           |                        | Duplicate port mappings are not allowed in the same VPC endpoint service. If multiple VPC endpoint services share the same <b>port_id</b> value, service ports and terminal ports of all these endpoint services cannot be duplicated when the protocol is the same. A maximum of 200 port mappings can be created at a time. |

| Parameter   | Mandatory | Туре   | Description                                                                                                    |
|-------------|-----------|--------|----------------------------------------------------------------------------------------------------|
| port_id     | No        | String | Specifies the ID for identifying the backend resource of the VPC endpoint service. The ID is in the form of the UUID. The values are as follows:  • If the backend resource is a load balancer, the value is the ID of the port bound to the private IP address of the load balancer. For details, see response field vip_port_id in section "Querying Details of a Load Balancer" in the Elastic Load Balancing API Reference.  • If the backend resource is an ECS, the value is the NIC ID of the ECS where the VPC endpoint service is deployed. For details, see section "Querying NICs of an ECS" in the Elastic Cloud Server API Reference.  • If the backend resource is a virtual IP address, the value is the NIC ID of the physical server where virtual resources are created. (This value will not be returned because virtual IP addresses cannot be used. The LB type is recommended.) |
| vip_port_id | No        | String | Specifies the ID of the virtual NIC to which the virtual IP address is bound.                                                                                                    |

| Parameter | Mandatory | Туре   | Description                                                                                                    |
|-----------|-----------|--------|----------------------------------------------------------------------------------------------------|
| tcp_proxy | No        | String | Specifies whether the client IP address and port number or marker_id information is transmitted to the server. The following methods are supported: |
|           |           |        | TCP TOA: The client information is inserted into field <b>tcp option</b> and transmitted to the server.      NOTE                                   |
|           |           |        | TCP TOA is supported only when the backend resource is OBS.                                                                                         |
|           |           |        | <ul> <li>Proxy Protocol: The client<br/>information is inserted into field<br/>tcp payload and transmitted to<br/>the server.</li> </ul>            |
|           |           |        | This parameter is available only when the server can parse fields tcp option and tcp payload.                                                       |
|           |           |        | The values are as follows:                                                                                                    |
|           |           |        | close: The TOA and Proxy     Protocol methods are neither used.                                                                                     |
|           |           |        | toa_open: The TOA method is used.                                                                                                    |
|           |           |        | proxy_open: The Proxy Protocol<br>method is used.                                                                                                   |
|           |           |        | open: The TOA and Proxy     Protocol methods are both used.                                                                                         |
|           |           |        | proxy_vni: The TOA Protocol<br>method is not used. Proxy and<br>virtual network ID are used.                                                        |
|           |           |        | The default value is <b>close</b> .                                                                                                    |

**Table 4-22** Port mapping parameters

| Paramet<br>er   | Mandator<br>y | Туре    | Description                                                                                                    |
|-----------------|---------------|---------|----------------------------------------------------------------------------------------------------|
| client_po<br>rt | No            | Integer | Specifies the port for accessing the VPC endpoint.                                                                      |
|                 |               |         | This port is provided by the VPC endpoint, allowing you to access the VPC endpoint service. Supported range: 1 to 65535 |

| Paramet<br>er   | Mandator<br>y | Туре    | Description                                                                                   |
|-----------------|---------------|---------|-----------------------------------------------------------------------------------------------|
| server_po<br>rt | No            | Integer | Specifies the port for accessing the VPC endpoint service.                                    |
|                 |               |         | This port is provided by the backend service to provide services. Supported range: 1 to 65535 |
| protocol        | No            | String  | Specifies the protocol used in port mappings. The protocol can be <b>TCP</b> .                |

### • Example request

This request is to modify the VPC endpoint service whose ID is 4189d3c2-8882-4871-a3c2-d380272eed88.

PUT https://{endpoint}/v1/{project\_id}/vpc-endpoint-services/4189d3c2-8882-4871-a3c2-d380272eed88}

### Response

**Table 4-23** Response parameters

| Parameter | Туре   | Description                                          |
|-----------|--------|------------------------------------------------------|
| id        | String | Specifies the unique ID of the VPC endpoint service. |

| Parameter    | Туре   | Description                                                                                                    |
|--------------|--------|----------------------------------------------------------------------------------------------------|
| port_id      | String | Specifies the ID for identifying the backend resource of the VPC endpoint service. The ID is in the form of the UUID. The values are as follows:  • If the backend resource is a load balancer, the value is the ID of the port bound to the private IP address of the load balancer.  • If the backend resource is an ECS, the value is the NIC ID of the ECS where the VPC endpoint service is deployed.  • If the backend resource is a virtual IP address, the value is the NIC ID of the physical server where virtual resources are created. (This value will not be returned because virtual IP addresses cannot be used. The LB type is recommended.) |
| vip_port_id  | String | Specifies the ID of the virtual NIC to which the virtual IP address is bound.                                                                                                    |
| service_name | String | Specifies the name of the VPC endpoint service.                                                                                                    |
| server_type  | String | <ul> <li>VM: indicates the ECS.</li> <li>VIP: indicates the virtual IP address. (This value will not be returned because virtual IP addresses cannot be used. The LB type is recommended.)</li> <li>LB: shared load balancer</li> </ul>                                                                                                    |
| vpc_id       | String | Specifies the ID of the VPC to which the backend resource of the VPC endpoint service belongs.                                                                                                    |

| Parameter            | Туре    | Description                                                                                                    |
|----------------------|---------|----------------------------------------------------------------------------------------------------|
| approval_enable<br>d | Boolean | Specifies whether connection approval is required.  • false: Connection approval is not required. The created VPC endpoint is in the Accepted state.  • true: Connection approval is required. The created VPC endpoint is in the Pending acceptance state until the owner of the associated VPC endpoint service approves the connection.                                                                                                    |
| status               | String  | Specifies the status of the VPC endpoint service.  • creating: The VPC endpoint service is being created.  • available: The VPC endpoint service is connectable.  • failed: The VPC endpoint service failed to be created.                                                                                                    |
| service_type         | String  | <ul> <li>Specifies the type of the VPC endpoint service.</li> <li>There are two types of VPC endpoint services: interface and gateway.</li> <li>Gateway: VPC endpoint services of this type are configured by operations people. You can use them directly without the need to create one by yourselves.</li> <li>Interface: VPC endpoint services of this type include cloud services configured by operations people and private services created by yourselves. You cannot configure these cloud services, but can use them.</li> <li>You can perform the operations in Creating a VPC Endpoint to create VPC endpoints for accessing VPC endpoints of the gateway and interface types.</li> </ul> |
| created_at           | String  | Specifies the creation time of the VPC endpoint service. The UTC time format is used: YYYY-MM-DDTHH:MM:SSZ.                                                                                                    |

| Parameter  | Туре             | Description                                                                                                    |
|------------|------------------|----------------------------------------------------------------------------------------------------|
| updated_at | String           | Specifies the update time of the VPC endpoint service.  The UTC time format is used: YYYY-                                                                                                    |
|            |                  | MM-DDTHH:MM:SSZ.                                                                                                    |
| project_id | String           | Specifies the project ID. For details about how to obtain the project ID, see <b>Obtaining a Project ID</b> .                                                                                                    |
| cidr_type  | String           | Specifies the network segment type.<br>The type can be <b>public</b> or <b>internal</b> .                                                                                                    |
|            |                  | • <b>public</b> : indicates the public subnet CIDR block.                                                                                                    |
|            |                  | • internal: indicates the private subnet CIDR block.                                                                                                    |
|            |                  | The default value is <b>internal</b> .                                                                                                    |
|            |                  | NOTE Only gateway VPC endpoints support parameter cidr_type.                                                                                                    |
| ports      | Array of objects | Lists the port mappings opened to the VPC endpoint service. For details, see <b>Table 4-24</b> .                                                                                                    |
|            |                  | Duplicate port mappings are not allowed in the same VPC endpoint service. If multiple VPC endpoint services share the same <b>port_id</b> value, service ports and terminal ports of all these endpoint services cannot be duplicated when the protocol is the same. |

| Parameter | Туре             | Description                                                                                                    |
|-----------|------------------|----------------------------------------------------------------------------------------------------|
| tcp_proxy | String           | Specifies whether the client IP address and port number or marker_id information is transmitted to the server. The following methods are supported:  TCP TOA: The client information is inserted into field tcp option and transmitted to the server.  NOTE  TCP TOA is supported only when the backend resource is OBS.  Proxy Protocol: The client information is inserted into field tcp payload and transmitted to the server.  This parameter is available only when the server can parse fields tcp option and tcp payload.  The values are as follows:  close: The TOA and Proxy Protocol methods are neither used.  toa_open: The TOA method is used.  proxy_open: The Proxy Protocol method is used.  open: The TOA and Proxy Protocol method is used.  proxy_vni: The TOA Protocol method is not used. Proxy and virtual network ID are used.  The default value is close. |
| tags      | Array of objects | Lists the resource tags. For details, see <b>Table 4-25</b> .                                                                                                    |

**Table 4-24** Port mapping parameters

| Parameter   | Туре    | Description                                                                                                    |
|-------------|---------|----------------------------------------------------------------------------------------------------|
| client_port | Integer | Specifies the port for accessing the VPC endpoint.                                                                                    |
|             |         | This port is provided by the VPC endpoint, allowing you to access the VPC endpoint service. Supported range: <b>1</b> to <b>65535</b> |

| Parameter   | Туре    | Description                                                                                                 |  |
|-------------|---------|----------------------------------------------------------------------------------------------------|--|
| server_port | Integer | Specifies the port for accessing the VPC endpoint service.                                                  |  |
|             |         | This port is provided by the backend service to provide services. Supported range: <b>1</b> to <b>65535</b> |  |
| protocol    | String  | Specifies the protocol used in port mappings. The protocol can be <b>TCP</b> .                              |  |

Table 4-25 ResourceTags parameters

| Parameter | Туре   | Description                                                                                                    |
|-----------|--------|----------------------------------------------------------------------------------------------------|
| key       | String | Specifies the tag key. A tag key contains a maximum of 36 Unicode characters. This parameter cannot be left blank. It cannot contain characters =*<> / nor start or end with a space. |
| value     | String | Specifies the tag value. A tag value contains a maximum of 43 Unicode characters and can be left blank. It cannot contain characters =*<> / nor start or end with a space.            |

#### • Example response

```
"id":"4189d3c2-8882-4871-a3c2-d380272eed83",
"port_id":"4189d3c2-8882-4871-a3c2-d380272eed88",
"vpc_id":"4189d3c2-8882-4871-a3c2-d380272eed80",
"status":"available",
"approval_enabled":false,
"service_name":"test123",
"service_type":"interface",
"server_type":"VM",
"project_id":"6e9dfd51d1124e8d8498dce894923a0d",
"created_at":"2018-01-30T07:42:01Z",
"ports":
       [
             "client_port":8080,
             "server_port":90,
             "protocol":"TCP"
             "client_port":8081,
             "server_port":80,
             "protocol":"TCP"
       ]
```

### **Status Code**

For details about status codes, see **Status Code**.

# 4.2.4 Deleting a VPC Endpoint Service

### **Function**

This API is used to delete a VPC endpoint service.

### **URI**

DELETE /v1/{project\_id}/vpc-endpoint-services/{vpc\_endpoint\_service\_id}

**Table 4-26** describes the required parameters.

### Table 4-26 Parameters

| Parameter               | Mandatory | Description                                                                                                   |
|-------------------------|-----------|----------------------------------------------------------------------------------------------------|
| project_id              | Yes       | Specifies the project ID. For details about how to obtain the project ID, see <b>Obtaining a Project ID</b> . |
| vpc_endpoint_service_id | Yes       | Specifies the ID of the VPC endpoint service.                                                                 |

### Request

Parameter description

None

• Example request

This request is to delete the VPC endpoint service whose ID is 4189d3c2-8882-4871-a3c2-d380272eed88.

DELETE https://{endpoint}/v1/{project\_id}/vpc-endpoint-services/4189d3c2-8882-4871-a3c2-d380272eed88

### Response

None

### **Status Code**

For details about status codes, see **Status Code**.

## **4.2.5 Querying VPC Endpoint Services**

### **Function**

This API is used to query VPC endpoint services.

### **URI**

GET /v1/{project\_id}/vpc-endpoint-services? endpoint\_service\_name={endpoint\_service\_name}&id={id}&sort\_key={sort\_key}&sort\_dir={sort\_dir}&limit={limit}&offset={offset}&status={status}

Table 4-27 describes the required parameters.

Table 4-27 Parameter description

| Parameter  | Mandatory | Description                                                                                           |
|------------|-----------|----------------------------------------------------------------------------------------------------|
| project_id | Yes       | Specifies the project ID. For details about how to obtain the project ID, see Obtaining a Project ID. |

### Request

**Table 4-28** Request parameters

| Parameter                 | Mandatory | Туре   | Description                                                                                              |
|---------------------------|-----------|--------|----------------------------------------------------------------------------------------------------|
| endpoint_ser<br>vice_name | No        | String | Specifies the name of the VPC endpoint service. The name is not case-sensitive and supports fuzzy match. |
| id                        | No        | String | Specifies the unique ID of the VPC endpoint service.                                                     |
| status                    | No        | String | Specifies the status of the VPC endpoint service.                                                        |
|                           |           |        | <ul> <li>creating: The VPC endpoint<br/>service is being created.</li> </ul>                             |
|                           |           |        | <ul> <li>available: The VPC endpoint<br/>service is connectable.</li> </ul>                              |
|                           |           |        | <ul> <li>failed: The VPC endpoint<br/>service failed to be created.</li> </ul>                           |
|                           |           |        | <ul> <li>deleting: The VPC endpoint<br/>service is being deleted.</li> </ul>                             |

| Parameter | Mandatory | Туре    | Description                                                                                                    |
|-----------|-----------|---------|----------------------------------------------------------------------------------------------------|
| sort_key  | No        | String  | Specifies the sorting field of the VPC endpoint service list. The field can be:                                                                              |
|           |           |         | <ul> <li>created_at: VPC endpoint<br/>services are sorted by creation<br/>time.</li> </ul>                                                                   |
|           |           |         | <ul> <li>updated_at: VPC endpoint<br/>services are sorted by update<br/>time.</li> </ul>                                                                     |
|           |           |         | The default field is <b>created_at</b> .                                                                                                    |
| sort_dir  | No        | String  | Specifies the sorting method of the VPC endpoint service list. The method can be:                                                                            |
|           |           |         | • <b>desc</b> : VPC endpoint services are sorted in descending order.                                                                                        |
|           |           |         | • <b>asc</b> : VPC endpoint services are sorted in ascending order.                                                                                          |
|           |           |         | The default method is <b>desc</b> .                                                                                                    |
| limit     | No        | Integer | Specifies the maximum number of VPC endpoint services displayed on each page.                                                                                |
|           |           |         | The number ranges from <b>0</b> to <b>1000</b> and is generally <b>10</b> , <b>20</b> , or <b>50</b> . The default number is <b>10</b> .                     |
| offset    | No        | Integer | Specifies the offset.                                                                                                    |
|           |           |         | All VPC endpoint services after this offset will be queried. The offset must be an integer greater than 0 but less than the number of VPC endpoint services. |

 Example request GET https://{endpoint}/v1/{project\_id}/vpc-endpoint-services

### Response

**Table 4-29** Response parameters

| Parameter             | Туре | Description                                                              |
|-----------------------|------|--------------------------------------------------------------------------|
| endpoint_service<br>s |      | Lists the VPC endpoint services.<br>For details, see <b>Table 4-30</b> . |

| Parameter   | Туре    | Description                                                                                                    |
|-------------|---------|----------------------------------------------------------------------------------------------------|
| total_count | Integer | Specifies the total number of VPC endpoint services that meet the search criteria. The number is not affected by the limit or offset. |

Table 4-30 endpoint\_service parameters

| Parameter        | Туре   | Description                                                                                                    |  |
|------------------|--------|----------------------------------------------------------------------------------------------------|--|
| id               | String | Specifies the unique ID of the VPC endpoint service.                                                                                                    |  |
| port_id          | String | Specifies the ID for identifying the backend resource of the VPC endpoint service. The ID is in the form of the UUID. The values are as follows:                                                                                                |  |
|                  |        | If the backend resource is a load balancer,<br>the value is the ID of the port bound to<br>the private IP address of the load<br>balancer.                                                                                                    |  |
|                  |        | If the backend resource is an ECS, the value is the NIC ID of the ECS where the VPC endpoint service is deployed.                                                                                                    |  |
|                  |        | If the backend resource is a virtual IP address, the value is the NIC ID of the physical server where virtual resources are created. (This value will not be returned because virtual IP addresses cannot be used. The LB type is recommended.) |  |
| vip_port_id      | String | Specifies the ID of the virtual NIC to which the virtual IP address is bound.                                                                                                    |  |
|                  |        | This parameter is returned only when the backend resource of the VPC endpoint service is a virtual IP address. If the virtual IP address cannot be used for VPCEP, this parameter is not returned.                                              |  |
| service_nam<br>e | String | Specifies the name of the VPC endpoint service.                                                                                                    |  |
| server_type      | String | Specifies the resource type.  • VM: indicates the ECS.                                                                                                    |  |
|                  |        | VIP: indicates the virtual IP address. (This value will not be returned because virtual IP addresses cannot be used. The LB type is recommended.)                                                                                               |  |
|                  |        | LB: shared load balancer                                                                                                    |  |

| Parameter            | Туре    | Description                                                                                                    |
|----------------------|---------|----------------------------------------------------------------------------------------------------|
| vpc_id               | String  | Specifies the ID of the VPC to which the backend resource of the VPC endpoint service belongs.                                                                                                    |
| approval_en<br>abled | Boolean | <ul> <li>Specifies whether connection approval is required.</li> <li>false: Connection approval is not required. The created VPC endpoint is in the Accepted state.</li> <li>true: Connection approval is required. The created VPC endpoint is in the Pending</li> </ul> |
|                      |         | acceptance state until the owner of the associated VPC endpoint service approves the connection.                                                                                                    |
| status               | String  | Specifies the status of the VPC endpoint service.                                                                                                    |
|                      |         | creating: The VPC endpoint service is being created.                                                                                                    |
|                      |         | available: The VPC endpoint service is connectable.                                                                                                    |
|                      |         | failed: The VPC endpoint service failed to be created.                                                                                                    |
|                      |         | deleting: The VPC endpoint service is being deleted.                                                                                                    |
| service_type         | String  | Specifies the type of the VPC endpoint service.                                                                                                    |
|                      |         | There are two types of VPC endpoint services: interface and gateway.                                                                                                    |
|                      |         | Gateway: VPC endpoint services of this type are configured by operations people. You can use them directly without the need to create one by yourselves.                                                                                                    |
|                      |         | Interface: VPC endpoint services of this type include cloud services configured by operations people and private services created by yourselves. You cannot configure these cloud services, but can use them.                                                             |
|                      |         | You can perform the operations in <b>Creating a VPC Endpoint</b> to create VPC endpoints for accessing VPC endpoints of the gateway and interface types.                                                                                                    |

| Parameter            | Туре             | Description                                                                                                    |  |
|----------------------|------------------|----------------------------------------------------------------------------------------------------|--|
| created_at           | String           | Specifies the creation time of the VPC endpoint service. The UTC time format is used: YYYY-MM-DDTHH:MM:SSZ.                                                                                                    |  |
| updated_at           | String           | Specifies the update time of the VPC endpoint service. The UTC time format is used: YYYY-MM-DDTHH:MM:SSZ.                                                                                                    |  |
| project_id           | String           | Specifies the project ID. For details about how to obtain the project ID, see <b>Obtaining</b> a <b>Project ID</b> .                                                                                                    |  |
| ports                | Array of objects | Lists the port mappings opened to the VPC endpoint service. For details, see <b>Table 4-31</b> .  Duplicate port mappings are not allowed in the same VPC endpoint service. If multiple VPC endpoint services share the same <b>port_id</b> value, service ports and terminal ports of all these endpoint services cannot be duplicated when the protocol is the same. |  |
| tags                 | Array of objects | Lists the resource tags. For details, see <b>Table</b> 4-32.                                                                                                    |  |
| connection_c<br>ount | Integer          | Specifies the number of <b>Creating</b> or <b>Accepted</b> VPC endpoints under the VPC endpoint service.                                                                                                    |  |

| Parameter | Туре             | Description                                                                                                    |
|-----------|------------------|----------------------------------------------------------------------------------------------------|
| tcp_proxy | String           | Specifies whether the client IP address and port number or <b>marker_id</b> information is transmitted to the server. The following methods are supported:       |
|           |                  | TCP TOA: The client information is inserted into field <b>tcp option</b> and transmitted to the server.                                                          |
|           |                  | NOTE  TCP TOA is supported only when the backend resource is OBS.                                                                                                |
|           |                  | <ul> <li>Proxy Protocol: The client information is<br/>inserted into field tcp payload and<br/>transmitted to the server.</li> </ul>                             |
|           |                  | This parameter is available only when the server can parse fields <b>tcp option</b> and <b>tcp payload</b> .                                                     |
|           |                  | The values are as follows:                                                                                                    |
|           |                  | close: The TOA and Proxy Protocol<br>methods are neither used.                                                                                                   |
|           |                  | • toa_open: The TOA method is used.                                                                                                    |
|           |                  | • <b>proxy_open</b> : The Proxy Protocol method is used.                                                                                                    |
|           |                  | open: The TOA and Proxy Protocol<br>methods are both used.                                                                                                    |
|           |                  | proxy_vni: The TOA Protocol method is<br>not used. Proxy and virtual network ID are<br>used.                                                                     |
|           |                  | The default value is <b>close</b> .                                                                                                    |
| error     | Array of objects | Specifies the error message.  This field is returned when the status of the VPC endpoint service changes to <b>failed</b> . For details, see <b>Table 4-33</b> . |

**Table 4-31** Port mapping parameters

| Parameter   | Туре    | Description                                                                                                    |  |
|-------------|---------|----------------------------------------------------------------------------------------------------|--|
| client_port | Integer | Specifies the port for accessing the VPC endpoint.                                                                      |  |
|             |         | This port is provided by the VPC endpoint, allowing you to access the VPC endpoint service. Supported range: 1 to 65535 |  |

| Parameter   | Туре    | Description                                                                                                 |  |
|-------------|---------|----------------------------------------------------------------------------------------------------|--|
| server_port | Integer | Specifies the port for accessing the VPC endpoint service.                                                  |  |
|             |         | This port is provided by the backend service to provide services. Supported range: <b>1</b> to <b>65535</b> |  |
| protocol    | String  | Specifies the protocol used in port mappings. The protocol can be <b>TCP</b> .                              |  |

### Table 4-32 ResourceTags parameters

| Parameter | Туре   | Description                                                                                                    |
|-----------|--------|----------------------------------------------------------------------------------------------------|
| key       | String | Specifies the tag key. A tag key contains a maximum of 36 Unicode characters. This parameter cannot be left blank. It cannot contain characters =*<> / nor start or end with a space. |
| value     | String | Specifies the tag value. A tag value contains a maximum of 43 Unicode characters and can be left blank. It cannot contain characters =*<> / nor start or end with a space.            |

#### **Table 4-33** Error parameters

| Parameter         | Туре   | Description                  |
|-------------------|--------|------------------------------|
| error_code        | String | Specifies the error code.    |
| error_messa<br>ge | String | Specifies the error message. |

### • Example response

# 4.2.6 Querying Connections of a VPC Endpoint Service

### **Function**

This API is used to query connections of a VPC endpoint service. The marker ID is the unique ID of each connection.

#### **URI**

GET /v1/{project\_id}/vpc-endpoint-services/{vpc\_endpoint\_service\_id}/connections? id={vpc\_endpoint\_id}&marker\_id={marker\_id}&status={status}&sort\_key={sort\_key}&sort\_dir={sort\_dir}&limit={limit}&offset={offset}

Table 4-34 describes the required parameters.

Table 4-34 Parameters

| Parameter               | Mandatory | Description                                                                                           |
|-------------------------|-----------|----------------------------------------------------------------------------------------------------|
| project_id              | Yes       | Specifies the project ID. For details about how to obtain the project ID, see Obtaining a Project ID. |
| vpc_endpoint_service_id | Yes       | Specifies the ID of the VPC endpoint service.                                                         |

Table 4-35 Query parameters

| Parameter | Mandatory | Туре   | Description                                  |
|-----------|-----------|--------|----------------------------------------------|
| id        | No        | String | Specifies the unique ID of the VPC endpoint. |
| marker_id | No        | String | Specifies the packet ID of the VPC endpoint. |

| Mandatory | Type    | Description                                                                                                    |
|-----------|---------|----------------------------------------------------------------------------------------------------|
| No        | String  | Specifies the connection status of the VPC endpoint.                                                                                                    |
|           |         | pendingAcceptance: The VPC endpoint is pending acceptance.                                                                                                   |
|           |         | accepted: The VPC endpoint has been accepted.                                                                                                    |
|           |         | rejected: The VPC endpoint has been rejected.                                                                                                    |
|           |         | failed: The VPC endpoint service failed to be created.                                                                                                    |
| No        | String  | Specifies the sorting field of the VPC endpoint list, which can be:                                                                                          |
|           |         | <ul> <li>created_at: VPC endpoints are<br/>sorted by creation time.</li> </ul>                                                                               |
|           |         | updated_at: VPC endpoints are sorted by update time.                                                                                                    |
|           |         | The default field is <b>created_at</b> .                                                                                                    |
| No        | String  | Specifies the sorting method of the VPC endpoint list, which can be:                                                                                         |
|           |         | desc: indicates that VPC     endpoints are sorted in the     descending order.                                                                               |
|           |         | asc: indicates that VPC<br>endpoints are sorted in<br>ascending order.                                                                                       |
|           |         | The default method is <b>desc</b> .                                                                                                    |
| No        | Integer | Specifies the maximum number of connections displayed on each page.                                                                                          |
|           |         | The number ranges from <b>0</b> to <b>1000</b> and is generally <b>10</b> , <b>20</b> , or <b>50</b> . The default value is <b>10</b> .                      |
| No        | Integer | Specifies the offset.                                                                                                    |
|           |         | All VPC endpoint services after this offset will be queried. The offset must be an integer greater than 0 but less than the number of VPC endpoint services. |
|           | No No   | No String  No String  No Integer                                                                                                    |

# Request

### • Example request

This request is to query connections of the VPC endpoint service whose ID is 4189d3c2-8882-4871-a3c2-d380272eed88.

GET https://{endpoint}/v1/{project\_id}/vpc-endpoint-services/4189d3c2-8882-4871-a3c2-d380272eed88/connections

### Response

Table 4-36 Response parameters

| Parameter   | Туре             | Description                                                                                                    |
|-------------|------------------|----------------------------------------------------------------------------------------------------|
| connections | Array of objects | Lists the connections. For details, see <b>Table 4-37</b> .                                                                   |
| total_count | Integer          | Specifies the total number of VPC endpoints that meet the search criteria. The number is not affected by the limit or offset. |

**Table 4-37** Connection parameters

| Parameter  | Туре    | Description                                                                                          |
|------------|---------|----------------------------------------------------------------------------------------------------|
| id         | String  | Specifies the unique ID of the VPC endpoint.                                                         |
| marker_id  | Integer | Specifies the packet ID of the VPC endpoint.                                                         |
| created_at | String  | Specifies the creation time of the VPC endpoint.  The UTC time format is used: YYYY-MM-DDTHH:MM:SSZ. |
| updated_at | String  | Specifies the update time of the VPC endpoint. The UTC time format is used: YYYY-MM-DDTHH:MM:SSZ.    |
| domain_id  | String  | Specifies the user's domain ID.                                                                      |

| Parameter | Туре                                                                                                    | Description                                                |
|-----------|----------------------------------------------------------------------------------------------------|------------------------------------------------------------|
| status    | String                                                                                                    | Specifies the connection status of the VPC endpoint.       |
|           |                                                                                                    | pendingAcceptance: The VPC endpoint is pending acceptance. |
|           |                                                                                                    | • <b>creating</b> : The VPC endpoint is being created.     |
|           |                                                                                                    | accepted: The VPC endpoint has been accepted.              |
|           |                                                                                                    | rejected: The VPC endpoint has been rejected.              |
|           |                                                                                                    | failed: The VPC endpoint service failed to be created.     |
|           |                                                                                                    | deleting: The VPC endpoint is being deleted.               |
| error     | Array of                                                                                                    | Specifies the error message.                               |
| objects   | This field is returned when the status of the VPC endpoint service changes to <b>failed</b> . For details, see <b>Table 4-38</b> . |                                                            |

**Table 4-38** Error parameters

| Parameter         | Туре   | Description                  |
|-------------------|--------|------------------------------|
| error_code        | String | Specifies the error code.    |
| error_messa<br>ge | String | Specifies the error message. |

### • Example response

### **Status Code**

For details about status codes, see **Status Code**.

# 4.2.7 Accepting or Rejecting a VPC Endpoint

### **Function**

This API is used to accept or reject a VPC endpoint for a VPC endpoint service.

### **URI**

POST /v1/{project\_id}/vpc-endpoint-services/{vpc\_endpoint\_service\_id}/connections/action

**Table 4-39** describes the required parameters.

Table 4-39 Parameters

| Parameter               | Mandatory | Description                                                                                           |
|-------------------------|-----------|----------------------------------------------------------------------------------------------------|
| project_id              | Yes       | Specifies the project ID. For details about how to obtain the project ID, see Obtaining a Project ID. |
| vpc_endpoint_service_id | Yes       | Specifies the ID of the VPC endpoint service.                                                         |

### Request

• Parameter description

**Table 4-40** Request parameters

| Parameter | Mandatory | Туре             | Description                                                                      |
|-----------|-----------|------------------|----------------------------------------------------------------------------------|
| action    | Yes       | String           | Specifies whether to accept or reject a VPC endpoint for a VPC endpoint service. |
|           |           |                  | • receive: means to accept the VPC endpoint.                                     |
|           |           |                  | reject: means to reject the VPC endpoint.                                        |
| endpoints | Yes       | Array of strings | Lists VPC endpoint IDs. Each request accepts or rejects only one VPC endpoint.   |

• Example request

This request is to accept VPC endpoint **705290f3-0d00-41f2-aedc-71f09844e879** to connect to VPC endpoint service **4189d3c2-8882-4871-a3c2-d380272eed88**.

POST https://{endpoint}/v1/{project\_id}/vpc-endpoint-services/4189d3c2-8882-4871-a3c2-d380272eed88/connections/action

```
{
    "endpoints":["705290f3-0d00-41f2-aedc-71f09844e879"],
    "action": "receive"
}
```

### Response

**Table 4-41** Response parameters

| Parameter   | Туре             | Description                                                 |
|-------------|------------------|-------------------------------------------------------------|
| connections | Array of objects | Lists the connections. For details, see <b>Table 4-42</b> . |

**Table 4-42** Connection parameters

| Parameter  | Туре    | Description                                                                                         |
|------------|---------|----------------------------------------------------------------------------------------------------|
| id         | String  | Specifies the unique ID of the VPC endpoint.                                                        |
| marker_id  | Integer | Specifies the packet ID of the VPC endpoint.                                                        |
| created_at | String  | Specifies the creation time of the VPC endpoint. The UTC time format is used: YYYY-MM-DDTHH:MM:SSZ. |
| updated_at | String  | Specifies the update time of the VPC endpoint. The UTC time format is used: YYYY-MM-DDTHH:MM:SSZ.   |
| domain_id  | String  | Specifies the user's domain ID.                                                                     |

| Parameter | Туре             | Description                                                                                                    |
|-----------|------------------|----------------------------------------------------------------------------------------------------|
| status    | String           | Specifies the connection status of the VPC endpoint.                                                                               |
|           |                  | pendingAcceptance: The VPC endpoint is pending acceptance.                                                                         |
|           |                  | • <b>creating</b> : The VPC endpoint is being created.                                                                             |
|           |                  | accepted: The VPC endpoint has been accepted.                                                                                      |
|           |                  | rejected: The VPC endpoint has been rejected.                                                                                      |
|           |                  | failed: The VPC endpoint failed to<br>be created.                                                                                  |
|           |                  | deleting: The VPC endpoint is being deleted.                                                                                       |
| error     | Array of objects | Specifies the error message.                                                                                                    |
|           |                  | This field is returned when the status of the VPC endpoint service changes to <b>failed</b> . For details, see <b>Table 4-43</b> . |

Table 4-43 Error parameters

| Parameter         | Туре   | Description                  |
|-------------------|--------|------------------------------|
| error_code        | String | Specifies the error code.    |
| error_messa<br>ge | String | Specifies the error message. |

### Example response

```
{
 "connections":
  [
      "id":"4189d3c2-8882-4871-a3c2-d380272eed83",
      "status":"accepted",
      "marker_id":422321321312321321,
      "domain_id":"6e9dfd51d1124e8d8498dce894923a0d',
"created_at":"2018-01-30T07:42:01Z',
"updated_at":"2018-01-30T07:42:01Z'
}
 or
  "error_code": "Endpoint.2013"
"error_msg": "The endpoint does not belong to the endpoint service."
```

### **Status Code**

For details about status codes, see **Status Code**.

# 4.2.8 Querying the Whitelist Records of a VPC Endpoint Service

### **Function**

This API is used to query the whitelist records of a VPC endpoint service.

Your domain ID is in the whitelist of your own VPC endpoint service by default.

#### URI

GET /v1/{project\_id}/vpc-endpoint-services/{vpc\_endpoint\_service\_id}/permissions? permission={permission}&sort\_key={sort\_key}&sort\_dir={sort\_dir}&limit={limit}&of fset={offset}

Table 4-44 describes the required parameters.

Table 4-44 Parameters

| Parameter               | Mandatory | Description                                                                                                   |
|-------------------------|-----------|----------------------------------------------------------------------------------------------------|
| project_id              | Yes       | Specifies the project ID. For details about how to obtain the project ID, see <b>Obtaining a Project ID</b> . |
| vpc_endpoint_service_id | Yes       | Specifies the ID of the VPC endpoint service.                                                                 |

**Table 4-45** Query parameters

| Parameter  | Mandatory | Туре   | Description                                                                                             |
|------------|-----------|--------|----------------------------------------------------------------------------------------------------|
| permission | No        | String | Specifies the authorized domain ID. The format is the iam:domain::domain_id.                            |
|            |           |        | domain_id indicates the domain ID,<br>for example, iam:domain::<br>6e9dfd51d1124e8d8498dce894923<br>a0d |
|            |           |        | Fuzzy search is supported.                                                                              |

| Parameter | Mandatory | Туре    | Description                                                                                                    |
|-----------|-----------|---------|----------------------------------------------------------------------------------------------------|
| limit     | No        | Integer | Specifies the maximum number of whitelist records displayed on each page.                                                                                    |
|           |           |         | The value ranges from <b>0</b> to <b>500</b> and is generally <b>10</b> , <b>20</b> , or <b>50</b> . The default value is <b>10</b> .                        |
| offset    | No        | Integer | Specifies the offset.                                                                                                    |
|           |           |         | All VPC endpoint services after this offset will be queried. The offset must be an integer greater than 0 but less than the number of VPC endpoint services. |
| sort_key  | No        | String  | Specifies the sorting field of the whitelist records. The value is created_at, indicating that the whitelist records are sorted by creation time.            |
| sort_dir  | No        | String  | Specifies the sorting method of the whitelist record list. The value can be:                                                                                 |
|           |           |         | desc: indicates that whitelist<br>records are sorted in the<br>descending order.                                                                             |
|           |           |         | asc: indicates that whitelist<br>records are sorted in the<br>ascending order.                                                                               |
|           |           |         | The default method is <b>desc</b> .                                                                                                    |

### Request

- Parameter description
  - None
- Example request

This request is to query whitelist records of the VPC endpoint service whose ID is 4189d3c2-8882-4871-a3c2-d380272eed88.

GET https://{endpoint}/v1/{project\_id}/vpc-endpoint-services/4189d3c2-8882-4871-a3c2-d380272eed88/permissions

# Response

**Table 4-46** Response parameters

| Parameter   | Туре             | Description                                                                                                    |
|-------------|------------------|----------------------------------------------------------------------------------------------------|
| permissions | Array of objects | Lists the whitelist records. For details, see <b>Table 4-47</b> .                                                                 |
| total_count | Integer          | Specifies the total number of whitelist records that meet the search criteria. The number is not affected by the limit or offset. |

**Table 4-47** Whitelist record parameters

| Parameter  | Туре   | Description                                                                                                    |
|------------|--------|----------------------------------------------------------------------------------------------------|
| id         | String | Specifies the unique ID of the permission.                                                                                                    |
| permission | String | Lists the whitelist records.  The permission format is iam:domain:: 6e9dfd51d1124e8d8498dce894923a0d or *.  * indicates all users can connect to the VPC endpoint service. 6e9dfd51d1124e8d8498dce894923a0d indicates the domain ID of the user. |
| created_at | String | created_at: indicates the time of adding the whitelist record.  The UTC time format is used: YYYY-MM-DDTHH:MM:SSZ.                                                                                                    |

### Example response

### **Status Code**

For details about status codes, see **Status Code**.

# 4.2.9 Batch Adding or Deleting Whitelist Records of a VPC Endpoint Service

### **Function**

This API is used to batch add to or delete whitelist records from a VPC endpoint service.

**□** NOTE

Your domain ID is in the whitelist of your own VPC endpoint service by default.

### **URI**

POST /v1/{project\_id}/vpc-endpoint-services/{vpc\_endpoint\_service\_id}/permissions/action

**Table 4-48** describes the required parameters.

Table 4-48 Parameters

| Parameter               | Mandatory | Description                                                                                           |
|-------------------------|-----------|----------------------------------------------------------------------------------------------------|
| project_id              | Yes       | Specifies the project ID. For details about how to obtain the project ID, see Obtaining a Project ID. |
| vpc_endpoint_service_id | Yes       | Specifies the ID of the VPC endpoint service.                                                         |

### Request

Table 4-49 Request parameters

| Paramete<br>r   | Mandatory | Туре                | Description                                                                                                    |
|-----------------|-----------|---------------------|----------------------------------------------------------------------------------------------------|
| permissio<br>ns | Yes       | Array of<br>strings | Lists the whitelist records.  The record is in the iam:domain::domain_id format.  Fields are described as follows:  • iam:domain:: is fixed.  • domain_id indicates the domain ID of the target user.  The value contains 1 to 64 characters, including letters, digits, and asterisks (*). If you enter an asterisk, this VPC endpoint service allows access from any VPC endpoints.  Example: iam:domain:: 6e9dfd51d1124e8d8498dce89492 3a0dd |
| action          | Yes       | String              | Specifies the operation to be performed.  The value is <b>add</b> or <b>remove</b> .                                                                                                    |

#### • Example request

This request is to add a whitelist record to the VPC endpoint service whose ID is 4189d3c2-8882-4871-a3c2-d380272eed88.

This request is to delete a whitelist record from the VPC endpoint service whose ID is 4189d3c2-8882-4871-a3c2-d380272eed88.

```
POST https://{endpoint}/v1/{project_id}/vpc-endpoint-services/4189d3c2-8882-4871-a3c2-d380272eed88/iam:domain::5fc973eea581490997e82ea11a1d0101/action {
    "permissions":
    [
        "iam:domain::5fc973eea581490997e82ea11a1d0101"
    ],
    "action":"remove"
}
```

### Response

**Table 4-50** Response parameters

| Parameter   | Туре             | Description                                                                                                    |
|-------------|------------------|----------------------------------------------------------------------------------------------------|
| permissions | Array of strings | Lists the whitelist records.  The permission format is iam:domain:: 6e9dfd51d1124e8d8498dce8 94923a0d or *. * indicates all users can connect to the VPC endpoint service. 6e9dfd51d1124e8d8498dce8 94923a0d indicates the domain ID of the user. |

• Example response

```
{
    "permissions":
    [
        "iam:domain::5fc973eea581490997e82ea11a1d0101",
        "iam:domain::5fc973eea581490997e82ea11a1d0102"
    ]
}
```

#### **Status Code**

For details about status codes, see **Status Code**.

# **4.3 APIs for Managing VPC Endpoints**

## 4.3.1 Querying Public VPC Endpoint Services

### **Function**

This API is used to query public VPC endpoint services. These services are created by operations people and can be visible to and assessed by all users.

#### URI

GET /v1/{project\_id}/vpc-endpoint-services/public? limit={limit}&offset={offset}&endpoint\_service\_name={endpoint\_service\_name}&id ={endpoint\_service\_id}&sort\_key={sort\_key}&sort\_dir={sort\_dir}

**Table 4-51** describes the required parameters.

Table 4-51 Parameters

| Parameter  | Mandatory | Description                                                                                           |
|------------|-----------|----------------------------------------------------------------------------------------------------|
| project_id | Yes       | Specifies the project ID. For details about how to obtain the project ID, see Obtaining a Project ID. |

# Request

**Table 4-52** Request parameters

| Parameter                 | Mandatory | Туре    | Description                                                                                                    |
|---------------------------|-----------|---------|----------------------------------------------------------------------------------------------------|
| limit                     | No        | Integer | Specifies the maximum number of public VPC endpoint services displayed on each page.                                                                         |
|                           |           |         | The value ranges from <b>0</b> to <b>1000</b> and is generally <b>10</b> , <b>20</b> , or <b>50</b> . The default value is <b>10</b> .                       |
| offset                    | No        | Integer | Specifies the offset.                                                                                                    |
|                           |           |         | All VPC endpoint services after this offset will be queried. The offset must be an integer greater than 0 but less than the number of VPC endpoint services. |
| endpoint_ser<br>vice_name | No        | String  | Specifies the name of the public VPC endpoint service. The value is not case-sensitive and supports fuzzy match.                                             |
| id                        | No        | String  | Specifies the unique ID of the public VPC endpoint service.                                                                                                  |
| sort_key                  | No        | String  | Specifies the sorting field of the VPC endpoint service list. The field can be:                                                                              |
|                           |           |         | • created_at: VPC endpoint services are sorted by creation time.                                                                                             |
|                           |           |         | updated_at: VPC endpoint<br>services are sorted by update<br>time.                                                                                           |
|                           |           |         | The default field is <b>created_at</b> .                                                                                                    |

| Parameter | Mandatory | Туре   | Description                                                                       |
|-----------|-----------|--------|-----------------------------------------------------------------------------------|
| sort_dir  | No        | String | Specifies the sorting method of the VPC endpoint service list. The method can be: |
|           |           |        | • <b>desc</b> : VPC endpoint services are sorted in descending order.             |
|           |           |        | • <b>asc</b> : VPC endpoint services are sorted in ascending order.               |
|           |           |        | The default method is <b>desc</b> .                                               |

Example request
 GET https://{endpoint}/v1/{project\_id}/vpc-endpoint-services/public

### Response

**Table 4-53** Response parameters

| Parameter             | Туре             | Description                                                                                                    |
|-----------------------|------------------|----------------------------------------------------------------------------------------------------|
| endpoint_service<br>s | Array of objects | Lists the VPC endpoint services.<br>For details, see <b>Table 4-54</b> .                                                                     |
| total_count           | Integer          | Specifies the total number of public VPC endpoint services that meet the search criteria. The number is not affected by the limit or offset. |

**Table 4-54 endpoint\_service** parameters

| Parameter    | Туре   | Description                                                 |
|--------------|--------|-------------------------------------------------------------|
| id           | String | Specifies the unique ID of the public VPC endpoint service. |
| owner        | String | Specifies the owner of the VPC endpoint service.            |
| service_name | String | Specifies the name of the public VPC endpoint service.      |

| Parameter    | Туре    | Description                                                                                                    |
|--------------|---------|----------------------------------------------------------------------------------------------------|
| service_type | String  | Specifies the type of the VPC endpoint service. The value can be:                                                                                                    |
|              |         | Gateway: VPC endpoint<br>services of this type are<br>configured by operations<br>people. You can use them<br>directly without the need to<br>create one by yourselves.                                       |
|              |         | Interface: VPC endpoint services of this type include cloud services configured by operations people and private services created by yourselves. You cannot configure these cloud services, but can use them. |
|              |         | You can perform the operations in <b>Creating a VPC Endpoint</b> to create VPC endpoints for accessing VPC endpoints of the gateway and interface types.                                                      |
| created_at   | String  | Specifies the creation time of the VPC endpoint service. The UTC time format is used: YYYY-MM-DDTHH:MM:SSZ.                                                                                                   |
| is_charge    | Boolean | Specifies whether the associated VPC endpoint carries a charge.  • true: indicates that the associated VPC endpoint carries a charge.  • false: indicates that the associated VPC endpoint does not a charge. |

### Example response

```
{
    "endpoint_services": [
    {
        "id": "b0e22f6f-26f4-461c-b140-d873464d4fa0",
        "owner": "example"
        "service_name": "test123",
        "service_type": "interface",
        "created_at": "2018-09-10T13:13:23Z",
        "is_charge": "true"
    },
    {
        "id": "26391a76-546b-42a9-b2fc-496ec68c0e4d",
        "owner": "example"
        "service_name": "OBS",
```

```
"service_type": "gateway",
    "created_at": "2019-03-28T09:30:27Z",
    "is_charge": "true"
    }
],
"total_count": 2
}
```

#### **Status Code**

For details about status codes, see Status Code.

## 4.3.2 Querying Basic Information of a VPC Endpoint Service

## **Function**

This API is used to query basic information of a target VPC endpoint service. You can use this API to query the target VPC endpoint service to be accessed. This API can also be used by other users to query basic information of your VPC endpoint service, without exposing your server information.

#### URI

GET /v1/{project\_id}/vpc-endpoint-services/describe? endpoint\_service\_name={endpoint\_service\_name}&id={endpoint\_service\_id}

Table 4-55 describes the required parameters.

Table 4-55 Parameters

| Parameter  | Mandatory | Description                                                                                           |
|------------|-----------|----------------------------------------------------------------------------------------------------|
| project_id | Yes       | Specifies the project ID. For details about how to obtain the project ID, see Obtaining a Project ID. |

Table 4-56 Query parameters

| Parameter                 | Mandatory                                                           | Туре   | Description                                     |
|---------------------------|---------------------------------------------------------------------|--------|-------------------------------------------------|
| endpoint_service_na<br>me | No NOTE Either this parameter or the id parameter must be selected. | String | Specifies the name of the VPC endpoint service. |

| Parameter | Mandatory                                                                                 | Туре   | Description                                          |
|-----------|-------------------------------------------------------------------------------------------|--------|------------------------------------------------------|
| id        | No  NOTE  Either this parameter or the endpoint_ser vice_name parameter must be selected. | String | Specifies the unique ID of the VPC endpoint service. |

## Request

Parameter description

None

• Example request
GET https://{endpoint}/v1/{project\_id}/vpc-endpoint-services/describe?
id={4189d3c2-8882-4871-a3c2-d380272eed83}

## Response

**Table 4-57** Response parameters

| Parameter    | Туре   | Description                                          |
|--------------|--------|------------------------------------------------------|
| id           | String | Specifies the unique ID of the VPC endpoint service. |
| service_name | String | Specifies the name of the VPC endpoint service.      |

| Parameter    | Туре    | Description                                                                                                    |
|--------------|---------|----------------------------------------------------------------------------------------------------|
| service_type | String  | Specifies the type of the VPC endpoint service. Only your private services can be configured into interface VPC endpoint services.                                                                            |
|              |         | Gateway: VPC endpoint<br>services of this type are<br>configured by operations<br>people. You can use them<br>directly without the need to<br>create one by yourselves.                                       |
|              |         | Interface: VPC endpoint services of this type include cloud services configured by operations people and private services created by yourselves. You cannot configure these cloud services, but can use them. |
|              |         | You can perform the operations in Creating a VPC Endpoint to create VPC endpoints for accessing VPC endpoints of the gateway and interface types.                                                             |
| created_at   | String  | Specifies the creation time of the VPC endpoint service.                                                                                                    |
|              |         | The UTC time format is used: YYYY-MM-DDTHH:MM:SSZ.                                                                                                    |
| is_charge    | Boolean | Specifies whether the associated VPC endpoint carries a charge.                                                                                                    |
|              |         | true: indicates that the<br>associated VPC endpoint<br>carries a charge.                                                                                                    |
|              |         | false: indicates that the associated VPC endpoint does not a charge.                                                                                                    |

## • Example response

```
{
    "id": "9d4c1028-1336-4556-9881-b5d807c1b8a8",
    "service_name": "test123",
    "service_type": "interface",
    "created_at": "2018-09-17T07:28:31Z",
    "is_charge": "true"
}
```

## **Status Code**

For details about status codes, see **Status Code**.

# 4.3.3 Creating a VPC Endpoint

## **Function**

This API is used to create a VPC endpoint for accessing a VPC endpoint service.

## **URI**

POST /v1/{project\_id}/vpc-endpoints

**Table 4-58** describes the required parameters.

**Table 4-58** Parameter description

| Parameter  | Mandatory | Description                                                                                           |
|------------|-----------|----------------------------------------------------------------------------------------------------|
| project_id | Yes       | Specifies the project ID. For details about how to obtain the project ID, see Obtaining a Project ID. |

## Request

**Table 4-59** Request parameters

| Parameter               | Mandatory                                           | Туре   | Description                                                                                                    |
|-------------------------|-----------------------------------------------------|--------|----------------------------------------------------------------------------------------------------|
| subnet_id               | No NOTE This parameter                              | String | The ID must be the ID of the subnet created in the VPC specified by <b>vpc_id</b> and in the format of UUID.                                        |
|                         | is<br>mandatory<br>to create<br>an interface<br>VPC |        | For details, see response field <b>id</b> in section "Querying Subnet Details" in the <i>Virtual Private Cloud API Reference</i> .                  |
|                         | endpoint.                                           |        | This parameter is mandatory only when you create a VPC endpoint for connecting to an interface VPC endpoint service.                                |
|                         |                                                     |        | NOTE                                                                                                    |
|                         |                                                     |        | The CIDR block of the VPC subnet cannot overlap with 198.19.128.0/17.                                                                               |
|                         |                                                     |        | The destination address of the custom route in the VPC route table cannot overlap with 198.19.128.0/17.                                             |
| endpoint_ser<br>vice_id | Yes                                                 | String | Specifies the ID of the VPC endpoint service.                                                                                                    |
|                         |                                                     |        | You can obtain the ID of the VPC endpoint service to be connected by performing operations in Querying Basic Information of a VPC Endpoint Service. |
| vpc_id                  | Yes                                                 | String | Specifies the ID of the VPC where the VPC endpoint is to be created.                                                                                |
|                         |                                                     |        | For details, see response field <b>id</b> in section "Querying VPC Details" in the <i>Virtual Private Cloud API Reference</i> .                     |

| Parameter   | Mandatory      | Туре               | Description                                                                                                    |
|-------------|----------------|--------------------|----------------------------------------------------------------------------------------------------|
| enable_dns  | No             | Boolean            | Specifies whether to create a private domain name.                                                                                                    |
|             |                |                    | • <b>true</b> : A private domain name is created.                                                                                                    |
|             |                |                    | • false: A private domain name is not created.                                                                                                    |
|             |                |                    | The default value is <b>false</b> .                                                                                                    |
|             |                |                    | When a VPC endpoint for connecting to a gateway VPC endpoint service is created, no private domain name is created no matter enable_dns is set to true or false. |
| tags        | No             | Array of objects   | Lists the resource tags. For details, see <b>Table 4-60</b> .                                                                                                    |
|             |                |                    | A maximum of 10 tags can be added to each VPC endpoint.                                                                                                    |
| routetables | routetables No | Array of<br>String | Lists the IDs of route tables.                                                                                                    |
|             |                |                    | For details, see response field <b>id</b> in section "Querying a VPC Route" in the <i>Virtual Private Cloud API Reference</i> .                                  |
|             |                |                    | This parameter is mandatory only when you create a VPC endpoint for connecting to a gateway VPC endpoint service.                                                |
|             |                |                    | NOTE  If this parameter is not configured, use the default route table.                                                                                          |
| port_ip     | No             | String             | Specifies the IP address for accessing the associated VPC endpoint service.                                                                                      |
|             |                |                    | You can specify IP addresses for accessing the associated VPC endpoint service when creating a VPC endpoint. Only IPv4 addresses are supported.                  |
|             |                |                    | This parameter is mandatory only when you create a VPC endpoint for connecting to an interface VPC endpoint service.                                             |

| Parameter         | Mandatory | Туре             | Description                                                                                                    |
|-------------------|-----------|------------------|----------------------------------------------------------------------------------------------------|
| whitelist         | No        | Array of strings | Specifies the whitelist for controlling access to the VPC endpoint.                                                  |
|                   |           |                  | IPv4 addresses or CIDR blocks can be specified to control access when you create a VPC endpoint.                     |
|                   |           |                  | This parameter is available only when you create a VPC endpoint for connecting to an interface VPC endpoint service. |
| enable_white list | No        | Boolean          | Specifies whether access control is enabled.                                                                         |

Table 4-60 ResourceTags parameters

| Paramet<br>er | Mandato<br>ry | Туре   | Description                                                                                                    |
|---------------|---------------|--------|----------------------------------------------------------------------------------------------------|
| key           | No            | String | Specifies the tag key. A tag key contains a maximum of 36 Unicode characters. This parameter cannot be left blank. It cannot contain characters =*<> / nor start or end with a space. |
| value         | No            | String | Specifies the tag value. A tag value contains a maximum of 43 Unicode characters and can be left blank. It cannot contain characters =*<> / nor start or end with a space.            |

### • Example request

POST https://{endpoint}/v1/{project\_id}/vpc-endpoints

## Response

**Table 4-61** Response parameters

| Parameter    | Туре   | Description                                                                                                    |
|--------------|--------|----------------------------------------------------------------------------------------------------|
| id           | String | Specifies the unique ID of the VPC endpoint.                                                                                                    |
| service_type | String | Specifies the type of the VPC endpoint service that is associated with the VPC endpoint.                                                                                                    |
|              |        | Gateway: VPC endpoint<br>services of this type are<br>configured by operations<br>people. You can use them<br>directly without the need to<br>create one by yourselves.                                                                                                    |
|              |        | Interface: VPC endpoint     services of this type include     cloud services configured by     operations people and private     services created by yourselves.     You cannot configure these     cloud services, but can use     them.                                                            |
|              |        | You can view those VPC endpoint services that are configured by operations people and are visible and accessible to all users. For detailed steps, see Querying Public VPC Endpoint Services. Perform the operations in Creating a VPC Endpoint Service to create an interface VPC endpoint service. |
| status       | String | Specifies the connection status of the VPC endpoint.                                                                                                    |
|              |        | pendingAcceptance: The VPC endpoint is pending acceptance.                                                                                                    |
|              |        | • <b>creating</b> : The VPC endpoint is being created.                                                                                                    |
|              |        | accepted: The VPC endpoint has been accepted.                                                                                                    |
|              |        | rejected: The VPC endpoint has been rejected.                                                                                                    |
|              |        | failed: The VPC endpoint failed to be created.                                                                                                    |

| Parameter                 | Туре             | Description                                                                                                    |
|---------------------------|------------------|----------------------------------------------------------------------------------------------------|
| active_status             | String           | <ul> <li>specifies the domain status.</li> <li>arrear_frozen: frozen due to arrears</li> <li>verify_frozen: frozen due to lack of real-name authentification</li> <li>police_frozen: frozen for legal management</li> <li>illegal_frozen: frozen due to abuse</li> <li>partner_frozen: frozen for partnership</li> <li>active: The domain is normal.</li> </ul>           |
| endpoint_service<br>_name | String           | Specifies the name of the VPC endpoint service.                                                                                                    |
| marker_id                 | Integer          | Specifies the packet ID of the VPC endpoint.                                                                                                    |
| endpoint_service<br>_id   | String           | Specifies the ID of the VPC endpoint service.                                                                                                    |
| enable_dns                | Boolean          | <ul> <li>Specifies whether to create a private domain name.</li> <li>true: A private domain name is created.</li> <li>false: A private domain name is not created.</li> <li>NOTE         When a VPC endpoint for connecting to a gateway VPC endpoint service is created, no private domain name is created no matter enable_dns is set to true or false.     </li> </ul> |
| dns_names                 | Array of strings | Specifies the domain name for accessing the associated VPC endpoint service.  This parameter is only available when enable_dns is set to true.                                                                                                    |
| subnet_id                 | String           | Specifies the ID of the subnet in the VPC specified by <b>vpc_id</b> . The ID is in the UUID format.                                                                                                    |
| vpc_id                    | String           | Specifies the ID of the VPC where the VPC endpoint is to be created.                                                                                                    |

| Parameter        | Туре             | Description                                                                                                    |
|------------------|------------------|----------------------------------------------------------------------------------------------------|
| created_at       | String           | Specifies the creation time of the VPC endpoint.                                                                     |
|                  |                  | The UTC time format is used: YYYY-MM-DDTHH:MM:SSZ.                                                                   |
| updated_at       | String           | Specifies the update time of the VPC endpoint.                                                                       |
|                  |                  | The UTC time format is used: YYYY-MM-DDTHH:MM:SSZ.                                                                   |
| project_id       | String           | Specifies the project ID. For details about how to obtain the project ID, see <b>Obtaining a Project ID</b> .        |
| tags             | Array of objects | Lists the resource tags. For details, see <b>Table 4-62</b> .                                                        |
| whitelist        | Array of strings | Specifies the whitelist for controlling access to the VPC endpoint.                                                  |
|                  |                  | If you do not specify this parameter, an empty whitelist is returned.                                                |
|                  |                  | This parameter is available only when you create a VPC endpoint for connecting to an interface VPC endpoint service. |
| enable_whitelist | Boolean          | Specifies whether access control is enabled.                                                                         |
|                  |                  | • true: Access control is enabled.                                                                                   |
|                  |                  | false: Access control is disabled.                                                                                   |
|                  |                  | If you do not specify this parameter, the whitelist is not enabled.                                                  |
|                  |                  | This parameter is available only when you create a VPC endpoint for connecting to an interface VPC endpoint service. |

| Parameter     | Туре             | Description                                                                                                    |
|---------------|------------------|----------------------------------------------------------------------------------------------------|
| routetables   | Array of strings | Lists the IDs of route tables.                                                                                    |
|               |                  | If you do not specify this parameter, the route table ID of the VPC is returned.                                  |
|               |                  | This parameter is available only when you create a VPC endpoint for connecting to a gateway VPC endpoint service. |
| enable_status | String           | Specifies whether to enable the endpoint.                                                                         |
|               |                  | enable: The endpoint will be enabled.                                                                             |
|               |                  | disable: The endpoint will be disabled.                                                                           |

Table 4-62 ResourceTags parameters

| Parameter | Туре   | Description                                                                                                    |
|-----------|--------|----------------------------------------------------------------------------------------------------|
| key       | String | Specifies the tag key. A tag key contains a maximum of 36 Unicode characters. This parameter cannot be left blank. It cannot contain characters =*<> / nor start or end with a space. |
| value     | String | Specifies the tag value. A tag value contains a maximum of 43 Unicode characters and can be left blank. It cannot contain characters =*<> / nor start or end with a space.            |

## • Example response

```
"value": "test1"
}
]
}
```

## **Status Code**

For details about status codes, see **Status Code**.

## 4.3.4 Querying Details of a VPC Endpoint

## **Function**

This API is used to query details of a VPC endpoint.

## **URI**

GET /v1/{project\_id}/vpc-endpoints/{vpc\_endpoint\_id}

**Table 4-63** describes the required parameters.

Table 4-63 Parameter description

| Parameter       | Mandatory | Description                                                                                           |
|-----------------|-----------|----------------------------------------------------------------------------------------------------|
| project_id      | Yes       | Specifies the project ID. For details about how to obtain the project ID, see Obtaining a Project ID. |
| vpc_endpoint_id | Yes       | Specifies the ID of the VPC endpoint.                                                                 |

## Request

- Parameter description
  - None
- Example request

This request is to query details of the VPC endpoint service whose ID is 4189d3c2-8882-4871-a3c2-d380272eed83.

GET https://{endpoint}/v1/{project\_id}/vpc-endpoints/4189d3c2-8882-4871-a3c2-d380272eed83

## Response

**Table 4-64** Response parameters

| Parameter    | Туре   | Description                                                                                                    |
|--------------|--------|----------------------------------------------------------------------------------------------------|
| id           | String | Specifies the unique ID of the VPC endpoint.                                                                                                    |
| service_type | String | Specifies the type of the VPC endpoint service that is associated with the VPC endpoint.  Gateway: VPC endpoint services of this type are configured by operations people. You can use them directly without the need to create one by yourselves.  Interface: VPC endpoint services of this type include cloud services configured by operations people and private services created by yourselves. You cannot configure these cloud services, but can use them. |
| status       | String | <ul> <li>Specifies the connection status of the VPC endpoint.</li> <li>pendingAcceptance: The VPC endpoint is pending acceptance.</li> <li>creating: The VPC endpoint is being created.</li> <li>accepted: The VPC endpoint has been accepted.</li> <li>rejected: The VPC endpoint has been rejected.</li> <li>failed: The VPC endpoint failed to be created.</li> <li>deleting: The VPC endpoint is being deleted.</li> </ul>                                    |

| Parameter                 | Туре             | Description                                                                                                    |  |
|---------------------------|------------------|----------------------------------------------------------------------------------------------------|--|
| active_status             | String           | <ul> <li>Specifies the domain status.</li> <li>arrear_frozen: frozen due to arrears</li> <li>verify_frozen: frozen due to</li> </ul>                                  |  |
|                           |                  | lack of real-name authentification  • police_frozen: frozen for legal                                                                                                 |  |
|                           |                  | management  • illegal_frozen: frozen due to                                                                                                    |  |
|                           |                  | <ul><li>abuse</li><li>partner_frozen: frozen for partnership</li></ul>                                                                                                |  |
|                           |                  | • active: The domain is normal.                                                                                                    |  |
| endpoint_service<br>_name | String           | Specifies the name of the VPC endpoint service.                                                                                                    |  |
| marker_id                 | Integer          | Specifies the packet ID of the VPC endpoint.                                                                                                    |  |
| endpoint_service<br>_id   | String           | Specifies the ID of the VPC endpoint service.                                                                                                    |  |
| enable_dns                | Boolean          | Specifies whether to create a private domain name.                                                                                                    |  |
|                           |                  | • <b>true</b> : A private domain name is created.                                                                                                    |  |
|                           |                  | false: A private domain name is not created.                                                                                                    |  |
|                           |                  | NOTE When a VPC endpoint for connecting to a gateway VPC endpoint service is created, no private domain name is created no matter enable_dns is set to true or false. |  |
| dns_names                 | Array of strings | Specifies the domain name for accessing the associated VPC endpoint service.                                                                                          |  |
|                           |                  | This parameter is only available when <b>enable_dns</b> is set to <b>true</b> .                                                                                       |  |

| Parameter  | Туре             | Description                                                                                                    |
|------------|------------------|----------------------------------------------------------------------------------------------------|
| ip         | String           | Specifies the IP address for accessing the associated VPC endpoint service.                                                                                                    |
|            |                  | This parameter is returned only under the following conditions:                                                                                                    |
|            |                  | <ul> <li>You query a VPC endpoint for<br/>accessing an interface VPC<br/>endpoint service.</li> </ul>                                                                                                    |
|            |                  | The connection approval function is enabled for the VPC endpoint service, and the connection has been approved. The status of the VPC endpoint can be Accepted or Rejected. The Rejected status only appears when the VPC endpoint is accepted and then rejected. |
| vpc_id     | String           | Specifies the ID of the VPC where the VPC endpoint is to be created.                                                                                                    |
| subnet_id  | String           | Specifies the ID of the subnet in the VPC specified by <b>vpc_id</b> . The ID is in the UUID format.                                                                                                    |
|            |                  | This parameter is available only when you create a VPC endpoint for connecting to an interface VPC endpoint service.                                                                                                    |
| created_at | String           | Specifies the creation time of the VPC endpoint.                                                                                                    |
|            |                  | The UTC time format is used: YYYY-MM-DDTHH:MM:SSZ.                                                                                                    |
| updated_at | String           | Specifies the update time of the VPC endpoint.                                                                                                    |
|            |                  | The UTC time format is used: YYYY-MM-DDTHH:MM:SSZ.                                                                                                    |
| project_id | String           | Specifies the project ID. For details about how to obtain the project ID, see Obtaining a Project ID.                                                                                                    |
| tags       | Array of objects | Lists the resource tags. For details, see <b>Table 4-65</b> .                                                                                                    |

| Parameter        | Туре             | Description                                                                                                    |
|------------------|------------------|----------------------------------------------------------------------------------------------------|
| error            | Array of objects | Specifies the error message.  This field is returned when the                                                        |
|                  |                  | status of the VPC endpoint changes to <b>failed</b> . For details, see <b>Table 4-66</b> .                           |
| whitelist        | Array of strings | Specifies the whitelist for controlling access to the VPC endpoint.                                                  |
|                  |                  | If you do not specify this parameter, an empty whitelist is returned.                                                |
|                  |                  | This parameter is available only when you create a VPC endpoint for connecting to an interface VPC endpoint service. |
| enable_whitelist | Boolean          | Specifies whether access control is enabled.                                                                         |
|                  |                  | • <b>true</b> : Access control is enabled.                                                                           |
|                  |                  | false: Access control is disabled.                                                                                   |
|                  |                  | If you do not specify this parameter, the whitelist is not enabled.                                                  |
|                  |                  | This parameter is available only when you create a VPC endpoint for connecting to an interface VPC endpoint service. |
| routetables      | Array of strings | Lists the IDs of route tables.                                                                                       |
|                  |                  | If you do not specify this parameter, the route table ID of the VPC is returned.                                     |
|                  |                  | This parameter is available only when you create a VPC endpoint for connecting to a gateway VPC endpoint service.    |
| enable_status    | String           | Specifies whether to enable the endpoint.                                                                            |
|                  |                  | enable: The endpoint will be enabled.                                                                                |
|                  |                  | disable: The endpoint will be disabled.                                                                              |

Table 4-65 ResourceTags parameters

| Parameter | Туре   | Description                                                                                                    |
|-----------|--------|----------------------------------------------------------------------------------------------------|
| key       | String | Specifies the tag key. A tag key contains a maximum of 36 Unicode characters. This parameter cannot be left blank. It cannot contain characters =*<> / nor start or end with a space. |
| value     | String | Specifies the tag value. A tag value contains a maximum of 43 Unicode characters and can be left blank. It cannot contain characters =*<> / nor start or end with a space.            |

#### **Table 4-66** Error parameters

| Parameter         | Туре   | Description                  |
|-------------------|--------|------------------------------|
| error_code        | String | Specifies the error code.    |
| error_messa<br>ge | String | Specifies the error message. |

### • Example response

## **Status Code**

For details about status codes, see **Status Code**.

# 4.3.5 Deleting a VPC Endpoint

## **Function**

This API is used to delete a VPC endpoint.

## **URI**

DELETE /v1/{project\_id}/vpc-endpoints/{vpc\_endpoint\_id}

For detailed about the parameters, see **Table 4-67**.

#### **Table 4-67** Parameters

| Parameter       | Mandatory | Description                                                                                                   |
|-----------------|-----------|----------------------------------------------------------------------------------------------------|
| project_id      | Yes       | Specifies the project ID. For details about how to obtain the project ID, see <b>Obtaining a Project ID</b> . |
| vpc_endpoint_id | Yes       | Specifies the ID of the VPC endpoint.                                                                         |

## Request

• Parameter description

None

• Example request

This request is to delete the VPC endpoint whose ID is 4189d3c2-8882-4871-a3c2-d380272eed83.

 $\label{lem:decomposition} \begin{tabular}{ll} DELETE & https://{endpoint}/v1/{project\_id}/vpc-endpoints/4189d3c2-8882-4871-a3c2-d380272eed83 \end{tabular}$ 

## Response

None

## **Status Code**

For details about status codes, see **Status Code**.

# 4.3.6 Querying VPC Endpoints

## **Function**

This API is used to query VPC endpoints.

## **URI**

GET /v1/{project\_id}/vpc-endpoints? endpoint\_service\_name={endpoint\_service\_name}&vpc\_id={vpc\_id}&limit={limit}&of fset={offset}&id={id}&sort\_key={sort\_key}&sort\_dir={sort\_dir}

**Table 4-68** describes the required parameters.

Table 4-68 Parameter description

| Parameter  | Mandatory | Description                                                                                           |
|------------|-----------|----------------------------------------------------------------------------------------------------|
| project_id | Yes       | Specifies the project ID. For details about how to obtain the project ID, see Obtaining a Project ID. |

## Request

**Table 4-69** Request parameters

| Parameter                 | Mandatory | Туре    | Description                                                                                                    |
|---------------------------|-----------|---------|----------------------------------------------------------------------------------------------------|
| endpoint_servi<br>ce_name | No        | String  | Specifies the name of the VPC endpoint service. The name is not case-sensitive and supports fuzzy match.                                                                           |
| vpc_id                    | No        | String  | Specifies the ID of the VPC where the VPC endpoint is to be created.                                                                                                    |
| id                        | No        | String  | Specifies the unique ID of the VPC endpoint.                                                                                                    |
| limit                     | No        | Integer | Specifies the maximum number of VPC endpoints displayed on each page.  The number ranges from 0 to 1000 and is generally 10, 20, or 50. The default number is 10.                  |
| offset                    | No        | Integer | Specifies the offset. All VPC endpoint services after this offset will be queried. The offset must be an integer greater than 0 but less than the number of VPC endpoint services. |

| Parameter | Mandatory | Туре   | Description                                                               |
|-----------|-----------|--------|---------------------------------------------------------------------------|
| sort_key  | No        | String | Specifies the sorting field of the VPC endpoint list. The field can be:   |
|           |           |        | • created_at: VPC endpoints are sorted by creation time.                  |
|           |           |        | • updated_at: VPC endpoints are sorted by update time.                    |
|           |           |        | The default field is <b>created_at</b> .                                  |
| sort_dir  | No        | String | Specifies the sorting method of the VPC endpoint list. The method can be: |
|           |           |        | desc: VPC endpoints are<br>sorted in descending order.                    |
|           |           |        | asc: VPC endpoints are sorted in ascending order.                         |
|           |           |        | The default method is <b>desc</b> .                                       |

 Example request GET https://{endpoint}/v1/{project\_id}/vpc-endpoints

## Response

**Table 4-70** Response parameters

| Parameter   | Туре             | Description                                                                                                    |
|-------------|------------------|----------------------------------------------------------------------------------------------------|
| endpoints   | Array of objects | Lists the VPC endpoints. For details, see <b>Table 4-71</b> .                                                                 |
| total_count | Integer          | Specifies the total number of VPC endpoints that meet the search criteria. The number is not affected by the limit or offset. |

**Table 4-71** VPC endpoint parameters

| Parameter | Туре   | Description                                  |
|-----------|--------|----------------------------------------------|
| id        | String | Specifies the unique ID of the VPC endpoint. |

| Parameter                 | Туре   | Description                                                                                                    |
|---------------------------|--------|----------------------------------------------------------------------------------------------------|
| service_type              | String | Specifies the type of the VPC endpoint service that is associated with the VPC endpoint.                                                                                                    |
|                           |        | <ul> <li>Gateway: VPC endpoint services of this<br/>type are configured by operations<br/>people. You can use them directly<br/>without the need to create one by<br/>yourselves.</li> </ul>                                                          |
|                           |        | <ul> <li>Interface: VPC endpoint services of this<br/>type include cloud services configured by<br/>operations people and private services<br/>created by yourselves. You cannot<br/>configure these cloud services, but can<br/>use them.</li> </ul> |
|                           |        | You can perform the operations in <b>Creating</b> a VPC Endpoint to create VPC endpoints for accessing VPC endpoints of the gateway and interface types.                                                                                              |
| status                    | String | Specifies the connection status of the VPC endpoint.                                                                                                    |
|                           |        | pendingAcceptance: The VPC endpoint is pending acceptance.                                                                                                    |
|                           |        | creating: The VPC endpoint is being created.                                                                                                    |
|                           |        | accepted: The VPC endpoint has been accepted.                                                                                                    |
|                           |        | rejected: The VPC endpoint has been rejected.                                                                                                    |
|                           |        | failed: The VPC endpoint failed to be created.                                                                                                    |
|                           |        | deleting: The VPC endpoint is being deleted.                                                                                                    |
| active_statu              | String | Specifies the domain status.                                                                                                    |
| S                         |        | arrear_frozen: frozen due to arrears                                                                                                    |
|                           |        | verify_frozen: frozen due to lack of real-<br>name authentification                                                                                                    |
|                           |        | police_frozen: frozen for legal<br>management                                                                                                    |
|                           |        | illegal_frozen: frozen due to abuse                                                                                                    |
|                           |        | partner_frozen: frozen for partnership                                                                                                    |
|                           |        | • active: The domain is normal.                                                                                                    |
| endpoint_se<br>rvice_name | String | Specifies the name of the VPC endpoint service.                                                                                                    |

| Parameter               | Туре             | Description                                                                                                    |  |
|-------------------------|------------------|----------------------------------------------------------------------------------------------------|--|
| marker_id               | Integer          | Specifies the packet ID of the VPC endpoint.                                                                                                    |  |
| endpoint_se<br>rvice_id | String           | Specifies the ID of the VPC endpoint service.                                                                                                    |  |
| enable_dns              | Boolean          | Specifies whether to create a private domain name.  • true: A private domain name is created.  • false: A private domain name is not created.  NOTE  When a VPC endpoint for connecting to a gateway VPC endpoint service is created, no private domain name is created no matter enable_dns is set to true or false.                                                                                                    |  |
| dns_names               | Array of strings | Specifies the domain name for accessing the associated VPC endpoint service.  This parameter is only available when enable_dns is set to true.                                                                                                    |  |
| ip                      | String           | Specifies the IP address for accessing the associated VPC endpoint service.  This parameter is returned only under the following conditions:  • You query a VPC endpoint for accessing an interface VPC endpoint service.  • The connection approval function is enabled for the VPC endpoint service, and the connection has been approved. The status of the VPC endpoint can be Accepted or Rejected. The Rejected status only appears when the VPC endpoint is accepted and then rejected. |  |
| vpc_id                  | String           | Specifies the ID of the VPC where the VPC endpoint is to be created.                                                                                                    |  |
| subnet_id               | String           | Specifies the ID of the subnet in the VPC specified by <b>vpc_id</b> . The ID is in the UUID format.                                                                                                    |  |
| created_at              | String           | Specifies the creation time of the VPC endpoint.  The UTC time format is used: YYYY-MM-DDTHH:MM:SSZ.                                                                                                    |  |
| updated_at              | String           | Specifies the update time of the VPC endpoint. The UTC time format is used: YYYY-MM-DDTHH:MM:SSZ.                                                                                                    |  |

| Parameter   | Туре             | Description                                                                                                    |
|-------------|------------------|----------------------------------------------------------------------------------------------------|
| project_id  | String           | Specifies the project ID. For details about how to obtain the project ID, see <b>Obtaining</b> a <b>Project ID</b> .                                     |
| tags        | Array of objects | Lists the resource tags. For details, see Table 4-72.                                                                                                    |
| error       | Array of objects | Specifies the error message.  This field is returned when the status of the VPC endpoint changes to <b>failed</b> . For details, see <b>Table 4-73</b> . |
| whitelist   | Array of strings | Specifies the whitelist for controlling access to the VPC endpoint.                                                                                      |
|             |                  | If you do not specify this parameter, an empty whitelist is returned.                                                                                    |
|             |                  | This parameter is available only when you create a VPC endpoint for connecting to an interface VPC endpoint service.                                     |
| enable_whit | Boolean          | Specifies whether access control is enabled.                                                                                                    |
| elist       |                  | • true: Access control is enabled.                                                                                                    |
|             |                  | • false: Access control is disabled.                                                                                                    |
|             |                  | If you do not specify this parameter, the whitelist is not enabled.                                                                                      |
|             |                  | This parameter is available only when you create a VPC endpoint for connecting to an interface VPC endpoint service.                                     |
| routetables | Array of         | Lists the IDs of route tables.                                                                                                    |
|             | strings          | If you do not specify this parameter, the route table ID of the VPC is returned.                                                                         |
|             |                  | This parameter is available only when you create a VPC endpoint for connecting to a gateway VPC endpoint service.                                        |
| enable_stat | String           | Specifies whether to enable the endpoint.                                                                                                    |
| us          |                  | <ul><li>enable: The endpoint will be enabled.</li><li>disable: The endpoint will be disabled.</li></ul>                                                  |

Table 4-72 ResourceTags parameters

| Parameter | Туре   | Description                                                                                                    |
|-----------|--------|----------------------------------------------------------------------------------------------------|
| key       | String | Specifies the tag key. A tag key contains a maximum of 36 Unicode characters. This parameter cannot be left blank. It cannot contain characters =*<> / nor start or end with a space. |
| value     | String | Specifies the tag value. A tag value contains a maximum of 43 Unicode characters and can be left blank. It cannot contain characters =*<> / nor start or end with a space.            |

### Table 4-73 Error parameters

| Parameter         | Туре   | Description                  |
|-------------------|--------|------------------------------|
| error_code        | String | Specifies the error code.    |
| error_messa<br>ge | String | Specifies the error message. |

#### • Example response

```
{
"endpoints":
   {
"id":"03184a04-95d5-4555-86c4-e767a371ff99',
    "status":"accepted",
     "ip":"192.168.0.232",
     "marker_id": 16777337,
     "active_status":"active"
     "vpc_id":"84758cf5-9c62-43ae-a778-3dbd8370c0a4",
     "service_type":"interface",
     "project_id":"295dacf46a4842fcbf7844dc2dc2489d",
"subnet_id":"68bfbcc1-dff2-47e4-a9d4-332b9bc1b8de",
    "enable_dns":"true",
"dns_name":"test123',
"created_at":"2018-10-18T06:49:46Z',
     "updated_at":"2018-10-18T06:49:50Z",
     "endpoint_service_id":"5133655d-0e28-4090-b669-13f87b355c78",
     "endpoint_service_name":" test123",
     "whitelist":["127.0.0.1"],
     "enable_whitelist":true,
     "tags":
          "key":"test1",
          "value":"test1"
      ]
     "id":"43b0e3b0-eec9-49da-866b-6687b75f9fe5",
     "status":"accepted",
"ip":"192.168.0.115",
     "marker_id": 16777322,
     "active_status":"active",
```

```
"vpc_id":"e251b400-2963-4131-b38a-da81e32026ee",

"service_type":"interface",

"project_id":"295dacf46a4842fcbf7844dc2dc2489d',

"subnet_id":"65528a22-59a1-4972-ba64-88984b3207cd',

"enable_dns":"true",

"dns_name":"test123",

"created_at"::"2018-10-18T06:36:20Z',

"updated_at":"2018-10-18T06:36:24Z',

"endpoint_service_id":"5133655d-0e28-4090-b669-13f87b355c78',

"endpoint_service_name":"test123',

"whitelist":["127.0.0.1"],

"enable_whitelist":true,

"tags":

[
{
    "key":"test1",
    "value":"test1"
}
]
}
],

"total_count":17
```

#### **Status Code**

For details about status codes, see Status Code.

# 4.4 Resource Quota

## 4.4.1 Querying the Quota

### **Function**

This API is used to query the quota of your resources, including VPC endpoint services and VPC endpoints.

### **URI**

GET /v1/{project\_id}/quotas?type={resource\_type}

**Table 4-74** describes the required parameters.

Table 4-74 Parameters

| Parameter  | Mandatory | Description                                                                                           |
|------------|-----------|----------------------------------------------------------------------------------------------------|
| project_id | Yes       | Specifies the project ID. For details about how to obtain the project ID, see Obtaining a Project ID. |

## Request

## • Parameter description

**Table 4-75** Request parameters

| Parameter | Mandatory | Туре   | Description                                                                                                    |
|-----------|-----------|--------|----------------------------------------------------------------------------------------------------|
| type      | No        | String | <ul> <li>specifies the resource type.</li> <li>endpoint_service: indicates the VPC endpoint service.</li> <li>endpoint: indicates the VPC endpoint.</li> </ul> |

## Example request

This request is to query the quota of VPC endpoint services. GET https://{endpoint}/v1/{project\_id}/quotas?type=endpoint\_service

## Response

**Table 4-76** Response parameters

| Parameter | Туре   | Description                                           |
|-----------|--------|-------------------------------------------------------|
| quotas    | Object | Specifies quota details. For details, see Table 4-77. |

Table 4-77 Quotas description

| Parameter | Туре             | Description                                       |
|-----------|------------------|---------------------------------------------------|
| resources | Array of objects | Lists the resources. For details, see Table 4-78. |

**Table 4-78** Resource parameters

| Parameter | Туре   | Description                                                                                                    |
|-----------|--------|----------------------------------------------------------------------------------------------------|
| type      | String | Specifies the resource type. You can query the quota of resources of a specified type by configuring this parameter. |
|           |        | endpoint_service: indicates the VPC endpoint service.                                                                |
|           |        | endpoint: indicates the VPC endpoint.                                                                                |

| Parameter | Туре    | Description                                                               |
|-----------|---------|---------------------------------------------------------------------------|
| used      | Integer | Specifies the number of created resources.                                |
|           |         | The value ranges from <b>0</b> to the value of <b>quota</b> .             |
| quota     | Integer | Specifies the maximum quota of resources.                                 |
|           |         | The value ranges from the default quota value to the maximum quota value. |

### • Example response

```
{
    "quotas":{
        "type":"endpoint",
            "used":4,
            "quota":150
        },
        {
            "type":"endpoint_service",
            "used":10,
            "quota": 100
        }
        ]
        }
    }
```

## **Status Code**

For details about status codes, see **Status Code**.

# 4.5 Tag Function

# 4.5.1 Querying Resources by Tag

## **Function**

This API is used to query resources under the tenant using tags.

## **URI**

POST /v1/{project\_id}/{resource\_type}/resource\_instances/action

**Table 4-79** describes the required parameters.

Table 4-79 Parameter description

| Parameter     | Mandatory | Туре   | Description                                                                           |
|---------------|-----------|--------|---------------------------------------------------------------------------------------|
| project_id    | Yes       | String | Specifies the project ID.                                                             |
| resource_type | Yes       | String | Specifies the resource type. The type is <b>endpoint_service</b> or <b>endpoint</b> . |

## Request

Table 4-80 Request parameters

| Parameter | Mandator<br>y | Туре             | Description                                                                                                    |
|-----------|---------------|------------------|----------------------------------------------------------------------------------------------------|
| tags      | No            | List <tag></tag> | Lists tags that are included. Each resource to be queried contains a maximum of 10 keys. Each tag key can have a maximum of 10 tag values. The tag value corresponding to each tag key can be an empty array but the structure cannot be missing. Each tag key and each value of the same tag key must be unique. The response returns resources containing all tags in this list. Keys in this list are in an AND relationship while values in each key-value structure are in an OR relationship. If no tag filtering condition is specified, full data is returned. |

| Parameter | Mandator<br>y | Туре             | Description                                                                                                    |
|-----------|---------------|------------------|----------------------------------------------------------------------------------------------------|
| tags_any  | No            | List <tag></tag> | Lists any tags that are included. Each resource to be queried contains a maximum of 10 keys. Each tag key can have a maximum of 10 tag values. The tag value corresponding to each tag key can be an empty array but the structure cannot be missing. Each tag key and each value of the same tag key must be unique. The response returns resources containing the tags in this list. Keys in this list are in an OR relationship and values in each key-value structure are also in an OR relationship. If no tag filtering condition is specified, full data is returned. |
| not_tags  | No            | List <tag></tag> | Lists tags that are not included. Each resource to be queried contains a maximum of 10 keys. Each tag key can have a maximum of 10 tag values. The tag value corresponding to each tag key can be an empty array but the structure cannot be missing. Each tag key and each value of the same tag key must be unique. The response returns resources containing no tags in this list. Keys in this list are in an AND relationship while values in each key-value structure are in an OR relationship. If no tag filtering condition is specified, full data is returned.    |

| Parameter    | Mandator<br>y | Туре             | Description                                                                                                    |
|--------------|---------------|------------------|----------------------------------------------------------------------------------------------------|
| not_tags_any | No            | List <tag></tag> | Lists any tags that are not included. Each resource to be queried contains a maximum of 10 keys. Each tag key has a maximum of 10 tag values. The tag value corresponding to each tag key can be an empty array but the structure cannot be missing. Each tag key and each value of the same tag key must be unique. The response returns resources containing no tags in this list. Keys in this list are in an AND relationship while values in each key-value structure are in an OR relationship. If no tag filtering condition is specified, full data is returned. |
| limit        | No            | String           | Sets the page size. This parameter is unavailable when action is set to count. The default size is 1000 when action is set to filter. The maximum value is 1000, and the minimum size is 1. The size cannot be a negative number.                                                                                                    |
| offset       | No            | String           | Specifies the index position. This parameter is unavailable when action is set to count. If offset is set to N, the resource query starts from the N+1 piece of data. If action is set to filter, offset is 0 by default, indicating that the query starts from the first piece of data. offset must be a positive number.                                                                                                    |
| action       | Yes           | String           | Specifies the operation to perform. The operation can only be <b>filter</b> (filtering) or <b>count</b> (querying the total number). If <b>action</b> is set to <b>filter</b> , the query is performed based on the filter conditions. If <b>action</b> is set to <b>count</b> , only the total number of records is returned.                                                                                                    |

| Parameter | Mandator<br>y | Туре                 | Description                                                                                                    |
|-----------|---------------|----------------------|----------------------------------------------------------------------------------------------------|
| matches   | No            | List <match></match> | Specifies the search field. The tag key is the field to be matched, for example, resource_name. value indicates the matched value. The key is a fixed dictionary value and cannot contain duplicate keys or unsupported keys.                                                                                                    |
|           |               |                      | Check whether fuzzy match is required based on the key value. For example, if key is set to resource_name, fuzzy search (case-insensitive) is performed by default. If value is empty, exact match is performed. Most services do not have resources without names. In this case, an empty list is returned. If key is resource_id, exact match is used. Only resource_name for key is supported. Other key values will be available later. |

Table 4-81 Description of field tag

| Parameter | Mandator<br>y | Туре   | Description                                                                                                    |
|-----------|---------------|--------|----------------------------------------------------------------------------------------------------|
| key       | Yes           | String | Specifies the tag key. Each tag key contains a maximum of 127 unicode characters but cannot be left blank. The system does not verify the character set of <b>key</b> when searching for resources. <b>key</b> cannot be empty, an empty string, or spaces. Before using <b>key</b> , delete single-byte character (SBC) spaces before and after the value. |

| Parameter | Mandator<br>y | Туре                   | Description                                                                                                    |
|-----------|---------------|------------------------|----------------------------------------------------------------------------------------------------|
| values    | Yes           | List <string></string> | Lists tag values. Each value contains a maximum of 255 Unicode characters. Before using values, delete SBC spaces before and after the value. |
|           |               |                        | The value can be an empty array but cannot be left blank.                                                                                     |
|           |               |                        | If the values are null, it indicates any_value (querying any value). The values are in the OR relationship.                                   |
|           |               |                        | The system does not verify the character set of <b>values</b> when searching for resources, but only verifies the length.                     |

Table 4-82 Description of field match

| Parameter | Mandator<br>y | Туре   | Description                                                                                                    |
|-----------|---------------|--------|----------------------------------------------------------------------------------------------------|
| key       | Yes           | String | Specifies the tag key. Only resource_name for key is supported. Other key values will be available later.                            |
| value     | Yes           | String | Specifies the tag value. Each value contains a maximum of 255 Unicode characters. The character set of <b>value</b> is not verified. |

#### • Example request

POST https://{endpoint}/v1/{project\_id}/endpoint\_service/resource\_instances/action

or POST https://{endpoint}/v1/{project\_id}/endpoint/resource\_instances/action or POST https://{endpoint}/v1/{project\_id}/{resource\_type}/ resource\_instances/action

Request body when action is set to filter

```
],
"not_tags": [
   {
      "key": "key1",
       "values": [
         "*value1",
         "value2"
   }
],
"tags": [
   {
      "key": "key1",
      "values": [
         "*value1",
         "value2"
      ]
   }
],
"tags_any": [
      "key": "key1",
      "values": [
         "value1",
         "value2"
   }
],
"not_tags_any": [
      "key": "key1",
      "values": [
         "value1",
         "value2"
   }
]
```

- Request body when **action** is set to **count** 

```
"action": "count",
 "not_tags": [
       "key": "key1",
       "values": [
         "value1",
          "*value2"
      ]
   }
],
"tags": [
   {
       "key": "key1",
       "values": [
         "value1",
"value2"
      ]
       "key": "key2",
       "values": [
          "value1",
          "value2"
      ]
   }
],
"tags_any": [
       "key": "key1",
```

## Response

Table 4-83 Parameter description

| Parameter   | Туре                       | Description                            |
|-------------|----------------------------|----------------------------------------|
| resources   | List <resource></resource> | N/A                                    |
| total_count | Integer                    | Specifies the total number of records. |

Table 4-84 Data structure of field resource

| Parameter     | Туре                               | Description                                                                                |  |
|---------------|------------------------------------|--------------------------------------------------------------------------------------------|--|
| resource_id   | String                             | Specifies the resource ID, which can be <b>Endpoint Service ID</b> or <b>Endpoint ID</b> . |  |
| tags          | List <resource_tag></resource_tag> | Lists the tags. If no tag is matched, an empty array is returned.                          |  |
| resource_name | String                             | Specifies the resource name. If the resource does not have a name, the ID is returned.     |  |

Table 4-85 Data structure of field resource\_tag

| Parameter | Туре   | Description            |
|-----------|--------|------------------------|
| key       | String | Specifies the tag key. |

| Parameter | Туре   | Description              |
|-----------|--------|--------------------------|
| value     | String | Specifies the tag value. |

### • Example response

```
    Response body when action is set to filter
```

Response body when action is set to count

```
"total_count": 1000
```

#### **Status Code**

For details about status codes, see **Status Code**.

# 4.5.2 Batch Adding or Deleting Tags of a Specified Resource

### **Function**

This API is used to batch add or delete tags for a specified VPC endpoint service or VPC endpoint.

• You can add a maximum of 10 tags to a resource.

#### URI

POST /v1/{project\_id}/{resource\_type}/{resource\_id}/tags/action

**Table 4-86** describes the required parameters.

Table 4-86 Parameter description

| Parameter  | Mandatory | Туре   | Description               |
|------------|-----------|--------|---------------------------|
| project_id | Yes       | String | Specifies the project ID. |

| Parameter     | Mandatory | Туре   | Description                                                                                |
|---------------|-----------|--------|--------------------------------------------------------------------------------------------|
| resource_type | Yes       | String | Specifies the resource type. The type is endpoint_service or endpoint.                     |
| resource_id   | Yes       | String | Specifies the resource ID, which can be <b>Endpoint Service ID</b> or <b>Endpoint ID</b> . |

## Request

**Table 4-87** Request parameters

| Parameter | Mandatory | Туре                               | Description                                                                          |
|-----------|-----------|------------------------------------|--------------------------------------------------------------------------------------|
| tags      | No        | List <resource_tag></resource_tag> | Lists the tags. This parameter is mandatory for common tenants.                      |
| action    | Yes       | String                             | Specifies the operation to be performed, which can be <b>create</b> or <b>delete</b> |

Table 4-88 Data structure of field resource\_tag

| Parameter | Mandatory | Туре   | Description                                                                                                    |
|-----------|-----------|--------|----------------------------------------------------------------------------------------------------|
| key       | Yes       | String | Specifies the tag key. A tag key contains a maximum of 36 Unicode characters.  The key meets the requirements in Tag Character Set |
|           |           |        | Specifications.                                                                                                    |

| Parameter | Mandatory                                                                                            | Туре   | Description                                                                                                    |
|-----------|----------------------------------------------------------------------------------------------------|--------|----------------------------------------------------------------------------------------------------|
| value     | This parameter is mandatory when action is set to create and optional when action is set to delete.) | String | Specifies the tag value. Each value contains a maximum of 43 Unicode characters. If value is specified, tags are deleted by key and value. If value is not specified, tags are deleted by key.  The value meets the requirements in Tag Character Set Specifications. |

#### • Example request

POST https://{endpoint}/v1/{project\_id}/endpoint\_service/{resource\_id}/tags/action

or https://{endpoint}/v1/{project\_id}/endpoint/{resource\_id}/tags/action POST /v1/{project\_id}/{resource\_type}/{resource\_id}/tags/action

#### Response

None

#### **Status Code**

For details about status codes, see **Status Code**.

# 4.5.3 Querying Tags of a Tenant's Resource

#### **Function**

This API is used to obtain tags of resources of a tenant based on the tenant ID and resource type.

#### URI

GET /v1/{project\_id}/{resource\_type}/tags

**Table 4-89** describes the required parameters.

Table 4-89 Parameter description

| Parameter     | Mandatory | Туре   | Description                                                             |
|---------------|-----------|--------|-------------------------------------------------------------------------|
| project_id    | Yes       | String | Specifies the project ID.                                               |
| resource_type | Yes       | String | Specifies the resource type. The value is endpoint_service or endpoint. |

#### Request

- Parameter description
  - None
- Example request

GET https://{endpoint}/v1/{project\_id}/endpoint\_service/tags or https://{endpoint}/v1/{project\_id}/endpoint/tags GET /v1/{project\_id}/ {resource\_type}/tags

#### Response

Parameter description

**Table 4-90** Response parameters

| Parameter | Mandator<br>y | Туре                               | Description     |
|-----------|---------------|------------------------------------|-----------------|
| tags      | Yes           | List <resource_tag></resource_tag> | Lists the tags. |

Table 4-91 Data structure of field resource\_tag

| Parameter | Mandatory | Туре                   | Description            |
|-----------|-----------|------------------------|------------------------|
| key       | Yes       | String                 | Specifies the tag key. |
| values    | Yes       | List <string></string> | Lists the tag values.  |

#### Example response

#### **Status Code**

For details about status codes, see **Status Code**.

### 4.5.4 Tag Character Set Specifications

#### **Character Set Specifications for Keys**

The key should be Unicode characters and cannot be left blank. It cannot contain:

Non-printable ASCII characters (0-31), "=", "\*", "<", ">", "\", ",", "|", "/"

#### **Character Set Specifications for Values**

The value should be Unicode characters. It cannot contain:

Non-printable ASCII characters (0-31), "=", "\*", "<", ">", "\", ",", "|", "/"

# 5 Application Examples

# 5.1 Configuring a VPC Endpoint for Communication Across VPCs

#### **Scenarios**

VPCEP enables you to privately connect your VPC to a VPC endpoint service (a cloud service or your private service) in another VPC, providing higher access efficiency and networking security compared with EIPs.

This section describes how to invoke APIs described in **Creating a VPC Endpoint**Service and **Creating a VPC Endpoint** to connect a VPC endpoint to a VPC endpoint service. For details, see **Calling APIs**.

#### □ NOTE

The token obtained from IAM is valid for only 24 hours. If you want to use one token for authentication, you can cache it to avoid frequently calling the IAM API.

#### **Prerequisites**

You have planned the region where you want to create a VPC endpoint and obtained the endpoint required for API calls. For details, see **Endpoints**.

#### **Creating a VPC Endpoint Service**

The following is an example request of creating an interface VPC endpoint service for an ECS:

#### □ NOTE

Before creating a VPC endpoint service, obtain necessary information such as values of parameters **vpc\_id** and **port\_id**. For details, see **Creating a VPC Endpoint Service**.

```
{
    "port_id": "4189d3c2-8882-4871-a3c2-d380272eed88",
    "vpc_id": "4189d3c2-8882-4871-a3c2-d380272eed80",
    "approval_enabled":false,
```

- port\_id: indicates the ID for identifying the backend service of a VPC endpoint service. For example, when you create a VPC endpoint service for an ECS, set this parameter to the NIC ID of the ECS's IP address.
- **vpc\_id**: indicates the ID of the VPC where the backend resource is located.
- approval\_enabled: indicates whether approval is required when a VPC endpoint connects to a VPC endpoint service. For example, if this parameter is set to false, no approval is required.
- **service\_type**: indicates the type of the VPC endpoint service. For example, if this parameter is set to **interface**, the created VPC endpoint service is of the interface type.
- **server\_type**: indicates the type of the backend resource. For example, if this parameter is set to **VM**, the backend resource is an ECS.
- ports.client\_port: indicates the port provided by the VPC endpoint, allowing you to access the VPC endpoint service.
- ports.server\_port: indicates the port provided by the backend resource to provide services.
- **ports.protocol**: indicates the protocol used for the port mapping.

#### Creating a VPC Endpoint

The following is an example request for creating a VPC endpoint, and creating a private domain name is supported.

#### □ NOTE

Before creating a VPC endpoint, obtain necessary information, such as values of parameters **vpc\_id** and **subnet\_id** and the VPC endpoint service ID returned in the previous step. For details, see **Creating a VPC Endpoint**.

```
{

"subnet_id": "4189d3c2-8882-4871-a3c2-d380272eed81",

"vpc_id": "4189d3c2-8882-4871-a3c2-d380272eed82",

"endpoint_service_id":"4189d3c2-8882-4871-a3c2-d380272eed83",

"enable_dns":true

}
```

- **subnet\_id**: indicates the ID of the subnet where the VPC endpoint is created.
- **vpc\_id**: indicates the ID of the VPC where the VPC endpoint is created.
- endpoint\_service\_id: indicates the ID of the VPC endpoint service.
- **enable\_dns**: indicates whether to create a private domain name for the VPC endpoint. For example, if this parameter is set to **true**, a private domain name is created for the VPC endpoint.

After the VPC endpoint is created, ECSs in the VPC where the VPC endpoint is located can access VPC endpoint service **4189d3c2-8882-4871-a3c2-d380272eed83** using this endpoint.

# 6 Appendix

### 6.1 Status Code

Normal

Table 6-1 Return values for successful requests

| Status<br>Code | Returned Value | Description                                                            |
|----------------|----------------|------------------------------------------------------------------------|
| 200            | ОК             | The results of POST, GET, and PUT operations are returned as expected. |
| 204            | No Content     | The results of the DELETE operation are returned as expected.          |

#### Abnormal

**Table 6-2** Return code for failed requests

| Status<br>Code | Returned Value        | Description                                                          |
|----------------|-----------------------|----------------------------------------------------------------------|
| 400            | Bad Request           | The server failed to process the request.                            |
| 401            | Unauthorized          | You must enter a username and password to access the requested page. |
| 403            | Forbidden             | You are forbidden to access the requested page.                      |
| 404            | Not Found             | The server could not find the requested page.                        |
| 405            | Method Not<br>Allowed | You are not allowed to use the method specified in the request.      |

| Status<br>Code | Returned Value                      | Description                                                                                |
|----------------|-------------------------------------|--------------------------------------------------------------------------------------------|
| 406            | Not Acceptable                      | The response generated by the server could not be accepted by the client.                  |
| 407            | Proxy<br>Authentication<br>Required | You must use the proxy server for authentication so that the request can be processed.     |
| 408            | Request<br>Timeout                  | The request timed out.                                                                     |
| 409            | Conflict                            | The request could not be processed due to a conflict.                                      |
| 500            | Internal Server<br>Error            | Failed to complete the request because of an internal service error.                       |
| 501            | Not<br>Implemented                  | Failed to complete the request because the server does not support the requested function. |
| 502            | Bad Gateway                         | Failed to complete the request because the server has received an invalid response.        |
| 503            | Service<br>Unavailable              | Failed to complete the request because the service is unavailable.                         |
| 504            | Gateway<br>Timeout                  | A gateway timeout error occurred.                                                          |

### **6.2 Error Codes**

#### **Function**

If an error occurs during API calling, a customized error message will be returned. This section describes the meaning of each status code returned by VPCEP.

#### **Error Code Structure Format**

```
STATUS CODE 400
{
    "error_code": "EndPoint.0002",
    "error_msg": "Parameter error."
}
```

## **Error Code Descriptions**

**MOTE** 

An error code returned by an API does not correspond to an error message.

Table 6-3 Error codes

| Stat<br>us<br>Code | Error Code        | Error Message                                                       | Description                                                         | Solution                                                           |
|--------------------|-------------------|---------------------------------------------------------------------|---------------------------------------------------------------------|--------------------------------------------------------------------|
| 500                | EndPoint.<br>0001 | System error. Please retry.                                         | System error.<br>Please retry.                                      | Try again later. If the fault persists, contact technical support. |
| 400                | EndPoint.<br>0002 | Parameter error.                                                    | Parameter error.                                                    | Check<br>whether the<br>parameter is<br>correct.                   |
| 401                | EndPoint.<br>0003 | Authentication failed or authentication information is invalid.     | Authentication failed or authentication information is invalid.     | Check<br>whether the<br>permission is<br>enabled.                  |
| 403                | EndPoint.<br>0004 | Authentication information is incorrect or you have no permissions. | Authentication information is incorrect or you have no permissions. | Check<br>whether the<br>permission is<br>enabled.                  |
| 404                | EndPoint.<br>0005 | The requested resource does not exist.                              | The requested resource is unavailable.                              | Check<br>whether input<br>parameters<br>are correct.               |
| 400                | EndPoint.<br>0006 | Invalid limit.                                                      | Invalid limit.                                                      | Enter a correct limit.                                             |
| 400                | EndPoint.<br>0007 | Invalid action.                                                     | Invalid action.                                                     | Enter a correct action.                                            |
| 400                | EndPoint.<br>0009 | The remote address does not match.                                  | The remote address does not match.                                  | Check<br>whether you<br>have the<br>access<br>permission.          |
| 400                | EndPoint.<br>0010 | Invalid offset.                                                     | Invalid offset.                                                     | Enter a correct offset.                                            |
| 504                | EndPoint.<br>0011 | The request body is null.                                           | The request body is null.                                           | Enter the request body again.                                      |

| Stat<br>us<br>Code | Error Code        | Error Message                                                | Description                                                  | Solution                                                           |
|--------------------|-------------------|--------------------------------------------------------------|--------------------------------------------------------------|--------------------------------------------------------------------|
| 504                | EndPoint.<br>0012 | The request header is null.                                  | The request<br>header is null.                               | Enter a<br>request<br>header.                                      |
| 504                | EndPoint.<br>0013 | The request timed out.                                       | The request timed out.                                       | Try again later. If the fault persists, contact technical support. |
| 400                | EndPoint.<br>0014 | Invalid project ID.                                          | Invalid project ID.                                          | Enter a correct project ID.                                        |
| 400                | EndPoint.<br>0015 | Invalid specification.                                       | Invalid specifications.                                      | Enter correct specifications.                                      |
| 400                | EndPoint.<br>0016 | The number of batch operated resources exceeded the limit.   | The number of batch operated resources exceeded the limit.   | Reduce the number of resources to be batch operated.               |
| 400                | EndPoint.<br>0017 | Invalid sort_key.                                            | Invalid sort key.                                            | Enter a correct sort key.                                          |
| 400                | EndPoint.<br>0018 | Invalid sort_dir.                                            | Invalid sort DIR.                                            | Enter a correct sort DIR.                                          |
| 400                | EndPoint.<br>0019 | Invalid status.                                              | Invalid status.                                              | Enter a correct status.                                            |
| 400                | EndPoint.<br>0020 | Invalid VPC ID.                                              | Invalid VPC ID.                                              | Enter a correct VPC ID.                                            |
| 400                | EndPoint.<br>0021 | Invalid marker_id.                                           | Invalid marker ID.                                           | Enter a correct marker ID.                                         |
| 400                | EndPoint.<br>0022 | The number of requests exceeded the limit. Please try later. | The number of requests exceeded the limit. Please try later. | Try again later.                                                   |
| 400                | EndPoint.<br>0023 | Invalid subnet_id.                                           | Invalid subnet ID.                                           | Enter a correct subnet ID.                                         |
| 400                | EndPoint.<br>1003 | Invalid service name.                                        | Invalid service name.                                        | Enter a correct service name.                                      |
| 400                | EndPoint.<br>1004 | Invalid request.                                             | Invalid request.                                             | Enter a correct request body.                                      |

| Stat<br>us<br>Code | Error Code        | Error Message                                 | Description                                  | Solution                                                                               |
|--------------------|-------------------|-----------------------------------------------|----------------------------------------------|----------------------------------------------------------------------------------------|
| 400                | EndPoint.<br>1008 | Failed to obtain the token.                   | Failed to obtain the token.                  | Contact<br>technical<br>support.                                                       |
| 400                | Endpoint.<br>1018 | Quota exceeded.                               | Quota exceeded.                              | Contact<br>technical<br>support.                                                       |
| 400                | EndPoint.<br>1019 | Invalid route table ID.                       | Invalid route table ID.                      | Enter a correct route table ID.                                                        |
| 400                | EndPoint.<br>2001 | The VPC does not exist.                       | The VPC does not exist.                      | Enter a correct<br>VPC ID for the<br>current<br>tenant.                                |
| 400                | EndPoint.<br>2002 | The request input parameter is empty.         | The request input parameter is empty.        | Please input a correct parameter.                                                      |
| 400                | EndPoint.<br>2003 | The endpoint service does not exist.          | The VPC endpoint service does not exist.     | Enter a VPC endpoint service.                                                          |
| 400                | EndPoint.<br>2004 | The endpoint service is unavailable.          | The VPC endpoint service is unavailable.     | Try again later. If the fault persists, contact technical support.                     |
| 404                | EndPoint.<br>2006 | The requested endpoint does not exist.        | The requested VPC endpoint does not exist.   | Enter a correct<br>VPC endpoint.                                                       |
| 404                | EndPoint.<br>2007 | The endpoint information does not exist.      | The VPC endpoint information is unavailable. | Enter a correct<br>VPC endpoint<br>and check<br>whether the<br>endpoint is<br>deleted. |
| 404                | EndPoint.<br>2008 | The endpoint has been deleted.                | The VPC<br>endpoint has<br>been deleted.     | Check<br>whether the<br>VPC endpoint<br>is deleted.                                    |
| 400                | EndPoint.<br>2009 | The specification information does not exist. | The specification is unavailable.            | Enter correct specifications.                                                          |

| Stat<br>us<br>Code | Error Code        | Error Message                                                  | Description                                                    | Solution                                                  |
|--------------------|-------------------|----------------------------------------------------------------|----------------------------------------------------------------|-----------------------------------------------------------|
| 400                | EndPoint.<br>2010 | The input parameter subnet ID is empty.                        | The subnet ID is left blank.                                   | Enter a valid subnet ID.                                  |
| 400                | EndPoint.<br>2011 | The input parameter VPC ID is empty.                           | The VPC ID is left blank.                                      | Enter a valid<br>VPC ID.                                  |
| 400                | EndPoint.<br>2012 | You have no permission to connect to the VPC endpoint service. | You have no permission to connect to the VPC endpoint service. | Check<br>whether you<br>have the<br>access<br>permission. |
| 400                | EndPoint.<br>2013 | The endpoint does not belong to the endpoint service.          | The VPC endpoint does not belong to the VPC endpoint service.  | Check<br>whether the<br>VPC endpoint<br>is correct.       |
| 400                | EndPoint.<br>2014 | The endpoint has been connected to the endpoint service.       | The VPC endpoint has connected to the VPC endpoint service.    | Connected.<br>You do not<br>need to<br>connect again.     |
| 400                | EndPoint.<br>2015 | The endpoint has been frozen.                                  | The VPC endpoint has been frozen.                              | Contact technical support to confirm the freezing reason. |
| 400                | EndPoint.<br>2016 | The endpoint pool IP address does not exist.                   | The VPC endpoint pool IP address does not exist.               | Contact<br>technical<br>support.                          |
| 400                | EndPoint.<br>2017 | Invalid endpoint ID.                                           | The ID of the VPC endpoint is invalid.                         | Enter a correct<br>VPC endpoint<br>ID.                    |
| 400                | EndPoint.<br>2018 | The endpoint is being deleted.                                 | The VPC endpoint is being deleted.                             | Select an available VPC endpoint.                         |
| 400                | EndPoint.<br>2019 | The endpoint is being created.                                 | The VPC endpoint is being created.                             | Try again later.                                          |
| 400                | EndPoint.<br>2020 | qrMac or sgMac does not exist.                                 | <b>qrMac</b> or <b>sgMac</b> is not found.                     | Contact<br>technical<br>support.                          |

| Stat<br>us<br>Code | Error Code        | Error Message                                   | Description                                            | Solution                                                                                      |
|--------------------|-------------------|-------------------------------------------------|--------------------------------------------------------|-----------------------------------------------------------------------------------------------|
| 400                | EndPoint.<br>2021 | Failed to query the VPC.                        | Failed to query the VPC.                               | Contact<br>technical<br>support.                                                              |
| 400                | EndPoint.<br>2022 | Failed to create an endpoint.                   | Failed to create a VPC endpoint.                       | Contact<br>technical<br>support.                                                              |
| 400                | EndPoint.<br>2023 | CIDR is not found.                              | CIDR is not found.                                     | Contact<br>technical<br>support.                                                              |
| 400                | EndPoint.<br>2024 | shadowVpc or<br>shadowPort does not<br>exist.   | shadowVpc or<br>shadowPort is<br>null.                 | Contact<br>technical<br>support.                                                              |
| 400                | EndPoint.<br>2025 | The endpoint port does not exist.               | The VPC endpoint port is not found.                    | Contact<br>technical<br>support.                                                              |
| 400                | EndPoint.<br>2026 | VNI is empty.                                   | VNI is empty.                                          | Contact<br>technical<br>support.                                                              |
| 400                | EndPoint.<br>2027 | Invalid action.                                 | Invalid action.                                        | Enter a valid action.                                                                         |
| 400                | EndPoint.<br>2028 | The endpoint service port or protocol is empty. | The VPC endpoint service port or protocol is empty.    | Enter a valid port number or protocol.                                                        |
| 400                | EndPoint.<br>2029 | The requested endpoint service ID is empty.     | The ID of the requested VPC endpoint service is empty. | Enter a valid<br>VPC endpoint<br>service ID.                                                  |
| 404                | EndPoint.<br>2030 | markerId is empty.                              | markerId is empty.                                     | Enter a valid<br>marker ID.                                                                   |
| 400                | EndPoint.<br>2031 | Only one endpoint is allowed.                   | Only one VPC endpoint is allowed.                      | A VPC<br>endpoint<br>service allows<br>accepting or<br>rejecting only<br>one VPC<br>endpoint. |
| 400                | EndPoint.<br>2033 | The entered parameter enable_dns is invalid.    | Invalid parameter enable_dns.                          | Enter a valid parameter.                                                                      |

| Stat<br>us<br>Code | Error Code        | Error Message                                             | Description                                                       | Solution                                         |
|--------------------|-------------------|-----------------------------------------------------------|-------------------------------------------------------------------|--------------------------------------------------|
| 400                | EndPoint.<br>2034 | The entered parameter enable_dns is incorrect.            | The entered parameter enable_dns is incorrect.                    | Enter a valid parameter.                         |
| 400                | EndPoint.<br>2035 | The system parameter dns.enable is invalid.               | System parameter dns.enable is invalid.                           | Contact<br>technical<br>support.                 |
| 400                | EndPoint.<br>2037 | The current network does not belong to the VPC.           | The current network does not belong to the VPC.                   | Check<br>whether the<br>parameter is<br>correct. |
| 400                | EndPoint.<br>2038 | The pool does not exist.                                  | The resource pool is not found.                                   | Contact<br>technical<br>support.                 |
| 400                | EndPoint.<br>2039 | The route table is being used by another VPC endpoint.    | The route table is being used by another VPC endpoint.            | Contact<br>technical<br>support.                 |
| 400                | EndPoint.<br>2040 | The VPC endpoint has no route table bound.                | The VPC endpoint has no route table associated.                   | Contact<br>technical<br>support.                 |
| 400                | EndPoint.<br>2041 | Invalid Port IP address.                                  | Invalid NIC IP address.                                           | Enter a correct IP address.                      |
| 400                | EndPoint.<br>2042 | The Port IP is in use.                                    | The IP address of the NIC is in use.                              | Enter a correct IP address.                      |
| 400                | EndPoint.<br>2043 | The Port IP is not valid for the subnet.                  | The IP address of<br>the NIC does not<br>belong to the<br>subnet. | Enter a correct<br>IP address.                   |
| 400                | EndPoint.<br>2044 | Invalid whitelist.                                        | Invalid whitelist.                                                | Enter valid request parameters.                  |
| 400                | EndPoint.<br>2045 | The maximum number of whitelist records has been reached. | The maximum number of records in the whitelist has been reached.  | Contact<br>technical<br>support.                 |

| Stat<br>us<br>Code | Error Code        | Error Message                                                                    | Description                                                   | Solution                         |
|--------------------|-------------------|----------------------------------------------------------------------------------|---------------------------------------------------------------|----------------------------------|
| 400                | EndPoint.<br>2046 | Can not modify a specified mac endpoint.can not modify a specified mac endpoint. | mac of a<br>specified VPC<br>endpoint cannot<br>be modified.  | Contact<br>technical<br>support. |
| 400                | EndPoint.<br>2047 | The VPC endpoint in the Failed status cannot be modified.                        | A VPC endpoint in the <b>Failed</b> state cannot be modified. | Select a valid<br>VPC endpoint.  |
| 400                | EndPoint.<br>2048 | The VPC endpoint policy is invalid.                                              | Invalid VPC<br>endpoint policy.                               | Enter valid request parameters.  |
| 400                | EndPoint.<br>2049 | The VPC endpoint has no policy associated.                                       | No policy has been associated with the VPC endpoint.          | Contact<br>technical<br>support. |
| 400                | EndPoint.<br>2050 | The endpoint has been disabled.                                                  | The endpoint has been disabled.                               | Contact<br>technical<br>support. |
| 400                | EndPoint.<br>2051 | The current endpoint is switching to new pool.                                   | The endpoint is being switched to a new resource pool.        | Try again later.                 |
| 400                | EndPoint.<br>2052 | The current endpoint does not need to be rolled back.                            | The VPC endpoint failed to be rolled back.                    | Contact<br>technical<br>support. |
| 400                | EndPoint.<br>3001 | Failed to create a port.                                                         | Failed to create a port.                                      | Contact<br>technical<br>support. |
| 400                | EndPoint.<br>3002 | Invalid permission.                                                              | Invalid permission.                                           | Contact<br>technical<br>support. |
| 400                | EndPoint.<br>3003 | Invalid port ID.                                                                 | Invalid port ID.                                              | Contact<br>technical<br>support. |
| 400                | EndPoint.<br>3004 | Invalid port.                                                                    | Invalid port.                                                 | Contact<br>technical<br>support. |
| 400                | EndPoint.<br>3005 | Failed to delete the endpoint service.                                           | Failed to delete<br>the VPC endpoint<br>service.              | Contact<br>technical<br>support. |

| Stat<br>us<br>Code | Error Code        | Error Message                                                           | Description                                                                                   | Solution                         |
|--------------------|-------------------|-------------------------------------------------------------------------|-----------------------------------------------------------------------------------------------|----------------------------------|
| 400                | EndPoint.<br>3006 | The endpoint service is being used.                                     | The VPC endpoint service is being used.                                                       | Contact<br>technical<br>support. |
| 400                | EndPoint.<br>3008 | The port does not exist.                                                | The port is not found.                                                                        | Contact<br>technical<br>support. |
| 400                | EndPoint.<br>3009 | Invalid CIDR.                                                           | Invalid CIDR.                                                                                 | Contact<br>technical<br>support. |
| 400                | EndPoint.<br>3010 | Invalid IP address.                                                     | Invalid IP address.                                                                           | Enter a correct IP address.      |
| 400                | EndPoint.<br>3011 | Parameter IP is not required to create an endpoint service (interface). | Parameter <b>ip</b> is not required to create a VPC endpoint service (interface).             | Enter a correct request body.    |
| 400                | EndPoint.<br>3013 | endpointService<br>interface vlan can't<br>have vpcld.                  | The request for accessing the VLAN VPC endpoint service cannot contain VPC ID information.    | Enter a correct request body.    |
| 400                | EndPoint.<br>3014 | endpointService<br>interface can't have<br>cidr.                        | The request for accessing the VPC endpoint service (interface) cannot contain CIDR.           | Enter a correct request body.    |
| 400                | EndPoint.<br>3015 | endpointService<br>gateway vlan can't<br>have portId.                   | The request for accessing the VLAN VPC endpoint service (gateway) cannot contain the port ID. | Enter a correct request body.    |

| Stat<br>us<br>Code | Error Code        | Error Message                                        | Description                                                                                    | Solution                         |
|--------------------|-------------------|------------------------------------------------------|------------------------------------------------------------------------------------------------|----------------------------------|
| 400                | EndPoint.<br>3016 | endpointService<br>gateway vlan can't<br>have ip.    | The request for accessing the VLAN VPC endpoint service cannot contain IP address information. | Enter a correct request body.    |
| 400                | EndPoint.<br>3017 | Invalid CIDRs.                                       | Invalid CIDRs.                                                                                 | Enter correct<br>CIDRs.          |
| 400                | EndPoint.<br>3018 | endpointService<br>gateway vlan can't<br>have vpcId. | The request for accessing the VLAN VPC endpoint service cannot contain VPC ID information.     | Enter a correct request body.    |
| 400                | EndPoint.<br>3021 | Invalid serverType.                                  | Invalid parameter serverType.                                                                  | Enter a valid parameter.         |
| 400                | EndPoint.<br>3022 | Failed to create a network.                          | Failed to create a network.                                                                    | Contact<br>technical<br>support. |
| 400                | EndPoint.<br>3023 | Failed to create a subnet.                           | Failed to create a subnet.                                                                     | Contact<br>technical<br>support. |
| 400                | EndPoint.<br>3035 | Invalid action.                                      | Invalid action.                                                                                | Enter a correct action.          |
| 400                | EndPoint.<br>3036 | Invalid permissions.                                 | The permission list cannot be empty.                                                           | Enter a correct request body.    |
| 400                | EndPoint.<br>3040 | Failed to add a rollback task.                       | Failed to add a rollback task.                                                                 | Contact<br>technical<br>support. |
| 400                | EndPoint.<br>3042 | The port ID does not belong to the current VPC.      | The port ID does not belong to the current VPC.                                                | Enter a correct request body.    |
| 400                | EndPoint.<br>3043 | The service port is invalid.                         | Invalid service port.                                                                          | Enter a correct request body.    |

| Stat<br>us<br>Code | Error Code        | Error Message                                                              | Description                                                                        | Solution                                                          |
|--------------------|-------------------|----------------------------------------------------------------------------|------------------------------------------------------------------------------------|-------------------------------------------------------------------|
| 400                | EndPoint.<br>3044 | The parameter ports conflicted with ports in an existing endpoint service. | This port conflicted with the port of an existing endpoint service.                | Enter a correct request body.                                     |
| 400                | EndPoint.<br>3045 | Other properties cannot be modified in the current endpoint service state. | Modifying other properties in the current endpoint service state is not supported. | Enter a correct request body.                                     |
| 400                | EndPoint.<br>3046 | The IP address conflicted with an existing endpoint service.               | The IP address conflicted with an existing VPC endpoint service.                   | Enter a correct request body.                                     |
| 400                | EndPoint.<br>3048 | Invalid netType.                                                           | Invalid <b>netType</b> .                                                           | Enter a valid value.                                              |
| 400                | EndPoint.<br>3049 | The maximum number of whitelist records has been reached.                  | The maximum number of whitelist records has been reached.                          | Delete invalid<br>whitelist<br>records or add<br>an asterisk (*). |
| 400                | EndPoint.<br>3051 | Endpoint service vip port id is invalid.                                   | Invalid parameter vip_port_id.                                                     | Enter a correct value.                                            |
| 400                | EndPoint.<br>3052 | portld and ip cannot<br>be modified at the<br>same time.                   | portId and ip cannot be modified at the same time.                                 | Enter a correct request body.                                     |
| 400                | EndPoint.<br>3053 | vipPortId and ip<br>cannot be modified at<br>the same time.                | vipPortId and ip cannot be modified at the same time.                              | Enter a correct request body.                                     |
| 400                | EndPoint.<br>3054 | portId or vipPortId cannot be modified.                                    | portId or vipPortId cannot be modified.                                            | Enter a correct request body.                                     |
| 400                | EndPoint.<br>3055 | ip cannot be<br>modified.                                                  | <b>ip</b> cannot be modified.                                                      | Enter a correct request body.                                     |

| Stat<br>us<br>Code | Error Code        | Error Message                                                                    | Description                                                                            | Solution                         |
|--------------------|-------------------|----------------------------------------------------------------------------------|----------------------------------------------------------------------------------------|----------------------------------|
| 400                | EndPoint.<br>3056 | The maximum of VPC endpoint services using the same IP address has been reached. | The maximum of VPC endpoint services supported by a backend resource has been reached. | Contact<br>technical<br>support. |
| 400                | EndPoint.<br>3057 | cidr cannot be modified.                                                         | CIDR cannot be modified.                                                               | Enter a correct request body.    |
| 400                | EndPoint.<br>3058 | The domain name is invalid.                                                      | Invalid domain name.                                                                   | Enter a correct domain name.     |
| 400                | EndPoint.<br>3059 | The domain name already exists.                                                  | The domain name already exists.                                                        | Contact<br>technical<br>support. |
| 400                | EndPoint.<br>3060 | You have no permission to add domain names.                                      | You have no permission to add domain names.                                            | Contact<br>technical<br>support. |
| 400                | EndPoint.<br>3061 | The maximum number of domain names has reached.                                  | The maximum number of domain names has been reached.                                   | Contact<br>technical<br>support. |
| 400                | EndPoint.<br>3062 | Invalid endpoint service ID.                                                     | Invalid VPC<br>endpoint service<br>ID.                                                 | Enter a correct parameter.       |
| 400                | EndPoint.<br>3063 | Invalid port ID.                                                                 | Invalid port ID.                                                                       | Enter a correct port ID.         |
| 400                | EndPoint.<br>3066 | The tag cannot be empty.                                                         | The tag cannot be empty.                                                               | Enter a correct request body.    |
| 400                | EndPoint.<br>3067 | The tag key cannot be duplicated.                                                | The tag key cannot be duplicated.                                                      | Enter a correct request body.    |
| 400                | EndPoint.<br>3068 | Tag keys and values should meet relevant requirements.                           | Tag keys and values must meet relevant requirements.                                   | Enter a correct request body.    |
| 400                | EndPoint.<br>3069 | The maximum number of tags has been reached.                                     | The maximum number of tags has been reached.                                           | Contact<br>technical<br>support. |

| Stat<br>us<br>Code | Error Code        | Error Message                          | Description                                    | Solution                                                                       |
|--------------------|-------------------|----------------------------------------|------------------------------------------------|--------------------------------------------------------------------------------|
| 400                | EndPoint.<br>3070 | Invalid resource type.                 | Incorrect resource type.                       | Contact<br>technical<br>support.                                               |
| 400                | EndPoint.<br>3071 | The tag value cannot be duplicated.    | Tag values cannot be duplicated.               | Contact technical support.                                                     |
| 400                | EndPoint.<br>3072 | The tag key size is invalid.           | The tag key size is invalid.                   | Enter a correct tag key.                                                       |
| 400                | EndPoint.<br>3073 | The tag value size is invalid.         | The tag value size is invalid.                 | Enter a correct tag value.                                                     |
| 400                | EndPoint.<br>3074 | The maximum of ports has been reached. | The maximum of port mappings has been reached. | Contact<br>technical<br>support.                                               |
| 400                | EndPoint.<br>3075 | The protocol is invalid.               | Invalid protocol.                              | Contact<br>technical<br>support.                                               |
| 400                | EndPoint.<br>3076 | Invalid service name.                  | Invalid service name.                          | Enter a valid service name.                                                    |
| 400                | EndPoint.<br>4001 | Failed to query the subnet.            | Failed to query the subnet.                    | Contact<br>technical<br>support.                                               |
| 400                | EndPoint.<br>4002 | Failed to create a subnet.             | Failed to create a subnet.                     | Contact<br>technical<br>support.                                               |
| 400                | EndPoint.<br>4003 | Failed to delete the subnet.           | Failed to delete the subnet.                   | Contact<br>technical<br>support.                                               |
| 404                | EndPoint.<br>4004 | The subnet is not found.               | The subnet does not exist.                     | Check the entered subnet ID. If the fault persists, contact technical support. |
| 400                | EndPoint.<br>4005 | Failed to query the network.           | Failed to query the network.                   | Contact<br>technical<br>support.                                               |

| Stat<br>us<br>Code | Error Code        | Error Message                          | Description                                 | Solution                         |
|--------------------|-------------------|----------------------------------------|---------------------------------------------|----------------------------------|
| 400                | EndPoint.<br>4006 | Failed to create a network.            | Failed to create a network.                 | Contact<br>technical<br>support. |
| 400                | EndPoint.<br>4007 | Failed to delete the network.          | Failed to delete the network.               | Contact<br>technical<br>support. |
| 404                | EndPoint.<br>4008 | Network is unavailable.                | Network is unavailable.                     | Contact<br>technical<br>support. |
| 400                | EndPoint.<br>4009 | Failed to query the port.              | Failed to query<br>the port.                | Contact<br>technical<br>support. |
| 400                | EndPoint.<br>4010 | Failed to create a port.               | Failed to create a port.                    | Contact<br>technical<br>support. |
| 400                | EndPoint.<br>4011 | Failed to delete the port.             | Failed to delete the port.                  | Contact<br>technical<br>support. |
| 404                | EndPoint.<br>4012 | The port is not found.                 | The port is not found.                      | Contact<br>technical<br>support. |
| 400                | EndPoint.<br>4013 | Failed to query the proxy.             | Failed to query the proxy.                  | Contact<br>technical<br>support. |
| 400                | EndPoint.<br>4014 | Failed to query the router.            | Failed to query the route.                  | Contact<br>technical<br>support. |
| 400                | EndPoint.<br>4015 | The router is not found.               | The route is not found.                     | Contact<br>technical<br>support. |
| 400                | EndPoint.<br>4016 | Failed to add an interface router.     | Failed to add an interface route.           | Contact<br>technical<br>support. |
| 400                | EndPoint.<br>4017 | Failed to delete the interface router. | Failed to delete<br>the interface<br>route. | Contact<br>technical<br>support. |
| 400                | EndPoint.<br>4018 | Failed to add an extension router.     | Failed to add the extended route.           | Contact<br>technical<br>support. |

| Stat<br>us<br>Code | Error Code        | Error Message                                       | Description                                               | Solution                         |
|--------------------|-------------------|-----------------------------------------------------|-----------------------------------------------------------|----------------------------------|
| 400                | EndPoint.<br>4019 | Failed to delete the extension router.              | Failed to delete the extended route.                      | Contact<br>technical<br>support. |
| 400                | EndPoint.<br>4020 | Failed to query<br>Neutron L3 Agent.                | Failed to query<br>Neutron L3<br>Agent.                   | Contact<br>technical<br>support. |
| 404                | EndPoint.<br>4021 | Neutron L3 Agent is not found.                      | Neutron L3<br>Agent is not<br>found.                      | Contact<br>technical<br>support. |
| 400                | EndPoint.<br>4025 | The specification is being used.                    | The specification is being used.                          | Contact<br>technical<br>support. |
| 400                | EndPoint.<br>4026 | Failed to query the default route table of the VPC. | Failed to query<br>the default route<br>table of the VPC. | Contact<br>technical<br>support. |
| 400                | EndPoint.<br>4027 | Failed to query route tables of the VPC.            | Failed to query route tables of the VPC.                  | Contact<br>technical<br>support. |
| 400                | EndPoint.<br>4028 | Failed to add routes to the VPC's route table.      | Failed to add routes to the VPC's route table.            | Contact<br>technical<br>support. |
| 400                | EndPoint.<br>4029 | Failed to remove routes from the VPC's route table. | Failed to remove routes from the VPC's route table.       | Contact<br>technical<br>support. |
| 404                | EndPoint.<br>4030 | The route table is not found.                       | The route table is not found.                             | Contact<br>technical<br>support. |

# 6.3 Obtaining a Project ID

#### **Scenarios**

A project ID is required for some URLs when an API is called. Therefore, you need to obtain a project ID in advance. Two methods are available:

- Obtain the Project ID by Calling an API
- Obtain the Project ID from the Console

#### Obtain the Project ID by Calling an API

You can obtain the project ID by calling the IAM API used to query project information based on the specified criteria.

The API used to obtain a project ID is GET https://{Endpoint}/v3/projects. {Endpoint} is the IAM endpoint and can be obtained from **Regions and Endpoints**. For details about API authentication, see **Authentication**.

The following is an example response. The value of **id** is the project ID.

```
"projects": [
  {
     "domain id": "65382450e8f64ac0870cd180d14e684b",
     "is_domain": false,
     "parent id": "65382450e8f64ac0870cd180d14e684b",
     "name": "project_name",
     "description": "",
     "links": {
    "next": null,
        "previous": null,
        "self": "https://www.example.com/v3/projects/a4a5d4098fb4474fa22cd05f897d6b99"
     },
"id": "a4a5d4098fb4474fa22cd05f897d6b99",
     "enabled": true
  }
"links": {
  "next": null,
  "previous": null,
   "self": "https://www.example.com/v3/projects"
```

#### Obtain a Project ID from the Console

To obtain a project ID from the console, perform the following operations:

- 1. Log in to the management console.
- 2. Click the username and select **My Credentials** from the drop-down list. On the **My Credentials** page, view the project ID (value in the **Project ID** column).

# A Change History

| Released On | Description                               |
|-------------|-------------------------------------------|
| 2020-11-06  | This issue is the first official release. |